### **Backtracking**

<span id="page-0-0"></span>Diseño y Análisis de Algoritmos

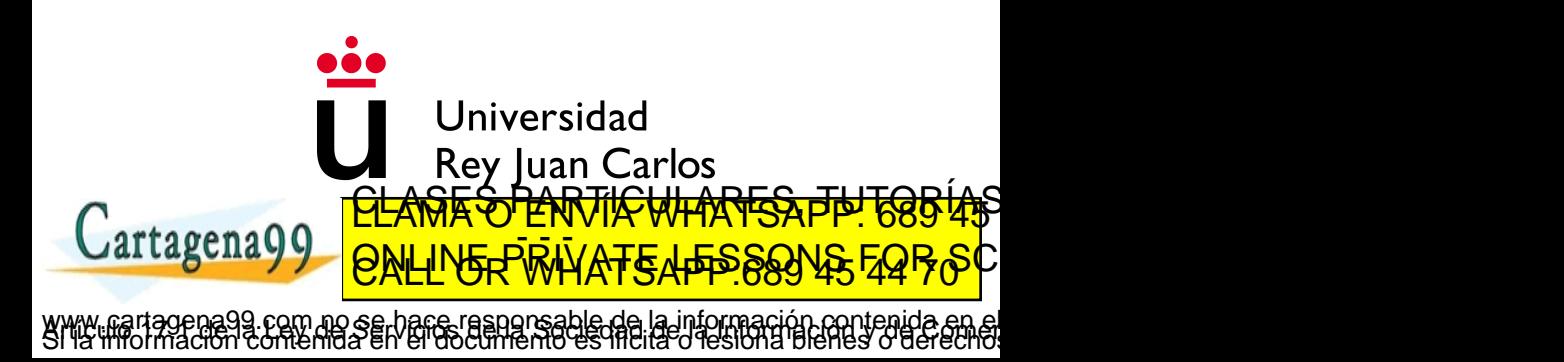

### <span id="page-1-0"></span>**Contenidos**

- **Introducción**
- 2 Árboles de búsqueda
- **N** reinas
- [Otros problemas](#page-35-0)
- Ramificación y poda
- [Poda alfa-beta](#page-57-0)

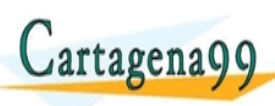

<u>CLANTES PARTICULARES, TUTORIANS</u> ED TIME O EN VIA NOTIT LOOS FOR

 $B$ gun i comenida en el documento es inclia o lesión a bienes o del gun com no se hace responsable de la información contenida e

<span id="page-2-0"></span>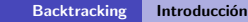

## **Introducción**

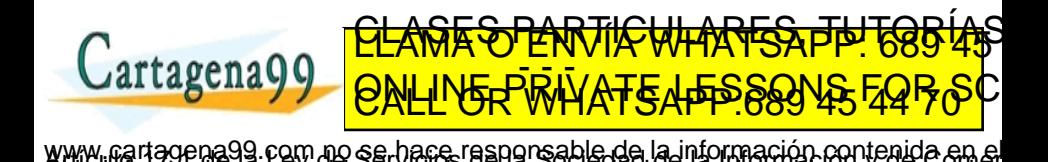

 $\alpha$ uric comemor en el gocumento es inclia o lesión a bienes o derectr

### <span id="page-3-0"></span>Backtracking - Vuelta atrás

- Estrategia para encontrar soluciones a problemas con restricciones definidos sobre espacios discretos (de elevado tamaño)
- Construye soluciones parciales progresivamente, las cuales deben cumplir las restricciones del problema
- El recorrido (en profundidad) tiene éxito si, procediendo de esta forma, se puede definir por completo una solución (en una hoja de un árbol de recursión)
	- · Puede detenerse al encontrar una solución o seguir hasta encontrar todas

• Si en alguna etapa la solución parcial construida hasta el momento no se puede completarese **xuelve atrásrdeshagiendo harsolución parsialí** se puede completares arguedes soluciones soluciones soluciones do posibles soluciones en completares Es un maior de "fuerza bruta" per un maior de "inteligence" per un maior de "inteligence" en la persona de la ED TIME O EN VIA NOTIT LOOS FOR

ragon i comemida en el documento es inclia o lesióna bienes o denecia

.com no se hace rasponsable de la información contenida e<br>ontenida en el documento es lítera desión a bienes o dere

### <span id="page-4-0"></span>Ejemplo - 4 reinas

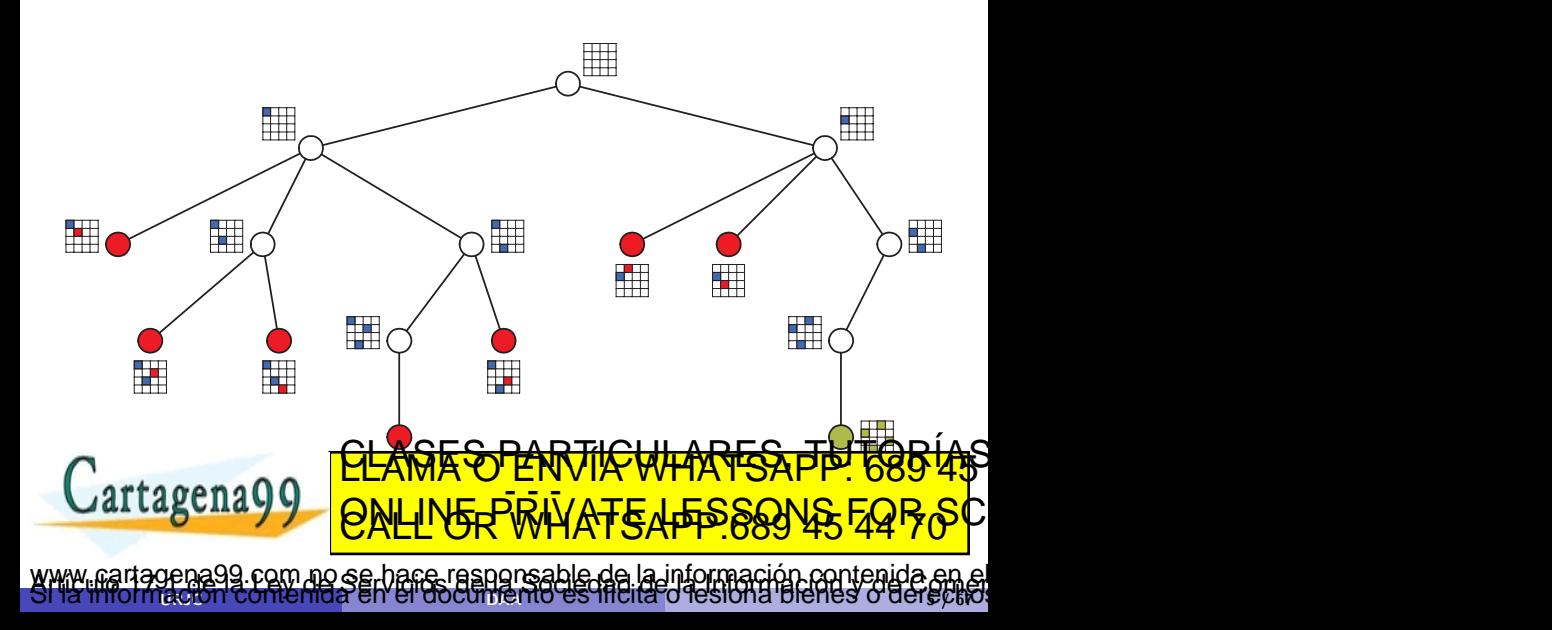

# <span id="page-5-0"></span>Arboles de búsqueda

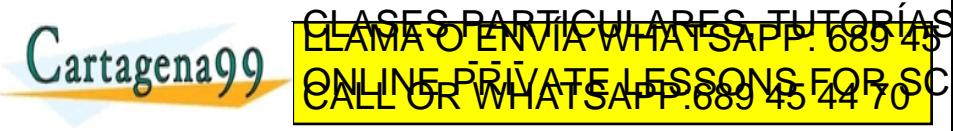

www.cartagena99.com no se hace responsable de la información contenida en el<br>Sí la imormación contenida en el documento es filcita o lesiona bienes o derectivo

### <span id="page-6-0"></span>Permutaciones de  $\{a, b, c\}$

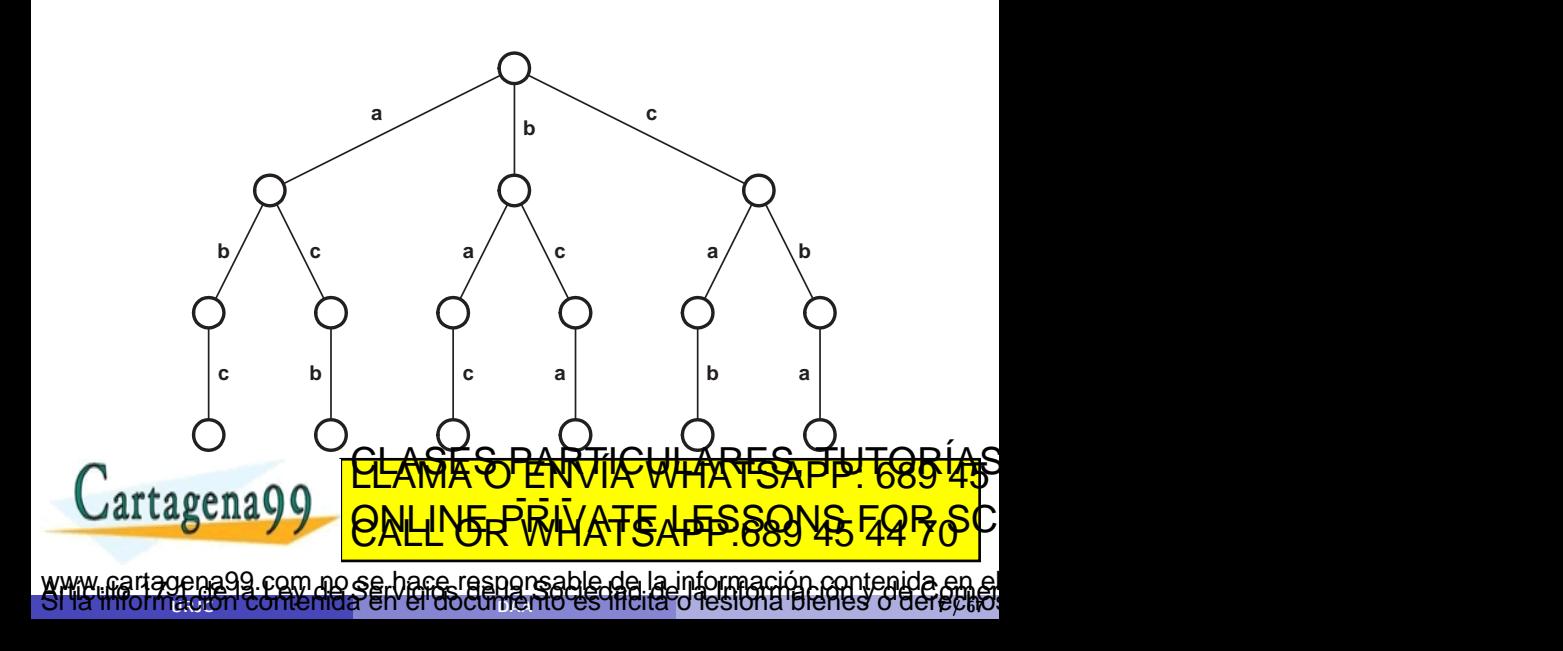

### <span id="page-7-0"></span>Permutaciones de  $\{a, b, c\}$

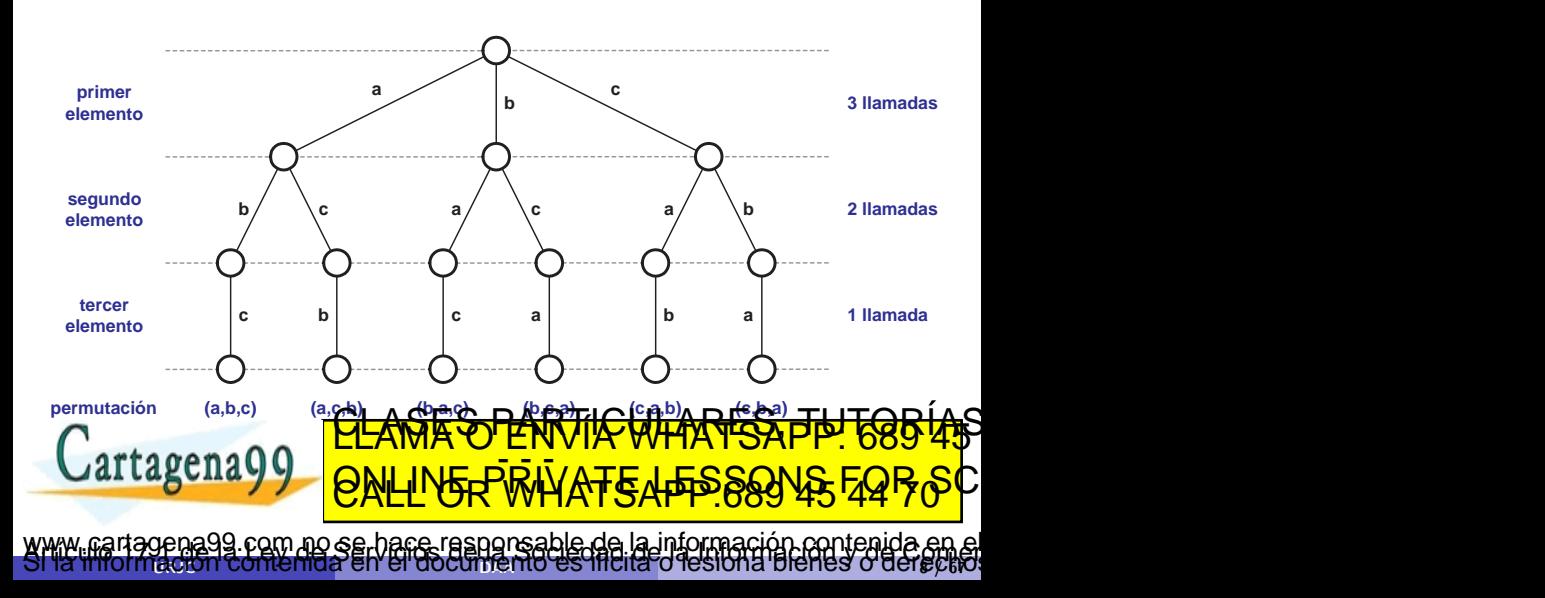

## <span id="page-8-0"></span>Permutaciones de  $\{a, b, c\}$

• ¿Cuántas llamadas recursivas se hacen en cada nivel?

- $\bullet$  3, 2, 1 (se podrían controlar con bucles)
- $\bullet$  Pero lo más fácil es generar siempre 3 posibles llamadas, y usar un vector de valores booleanos para ver si realmente se debe realizar la llamada recursiva
- El vector de booleanos se puede pasar por valor o referencia
	- · Referencia: habrá que deshacer los cambios al retroceder (C o Java)
	- Valor: no será necesario deshacer cambios
- **•** El nivel de la llamada indica la posición del nuevo elemento a añadir

Al llegar al último nivel (a las hojas) tenemos completada la **1766 (45**<br><mark>CLAMA O ENVIA WHATSAPP: 689 45</mark> rtagena00 ED TIME O EN VIA NOTIT LOOS FOR

 $\alpha$ uric comemor en el gocumento es inclia o lesión a bienes o derectr

99 com no se hace responsable de la información contenida e

### <span id="page-9-0"></span>Implementación - I

```
1 void permutaciones (int n) {
 2 \mid \text{int} \cdot \mid \text{perm} = \text{new} \text{ int} \cdot \mid \text{n}3 boolean<sup>[]</sup> libres = new boolean<sup>[n]</sup>:
\frac{4}{5}for(int i=0; i \le n; i++)
6 libres[i] = true;
\begin{array}{c} 7 \\ 8 \end{array}perms(n, 0, perm, libres);
9 }
10
11 void imprimir(int[] v){
12 for(int i=0; i<v.length; i^{++})
13 System.out.print(v[i]+" ");
14
150 System.org \overline{L}\cup al
                                                              renes o derec
                       <u>CLANTES PARTICULARES, TUTORISTAS</u>
                       ED TIME O EN VIA NOTIT LOOS FOR
     ragena99 com no se hace responsable de la información contenida en
```
### <span id="page-10-0"></span>Implementación - II

```
1 void perms(int n, int i, int[] solucion, boolean[] xs){
 \begin{array}{c|c} 2 & \text{for(int k=0; k<n; k++)} \\ 3 & \text{if(xs[k])} \end{array}if(xs[k])4 solucion[i] = k;<br>5 xs[k] = false;xs[k] = false;rac{6}{7}\begin{array}{c} 7 \\ 8 \end{array} if (i==n-1)
                  imprimir(solucion);
 9 else
10 perms(n, i+1, solucion, xs);
11
\begin{array}{c|c}\n 12 & \text{xs[k]} = \text{true}; \\
 13 & \end{array}13 }
14 }
```
n: número de elementos (profundidad del Asimbol)  $i * i$ st tugomu y permutación <u>la transportante de la terme de la terme de la terme de la terme de la terme de la terme de la terme de la ter<br>Al la terme de la comme de la terme de la terme de la información contenida en el<br>Al la terme de la contenida </u> Jesiona Biene*s o* gerectio <u>CLAMA SPARTICAT VECHICAS TITUS C</u> ED TIME O EN VIA NOTIT LOOS FOR

## <span id="page-11-0"></span>Partes de  $\{a, b, c\}$

Solución - árbol binario

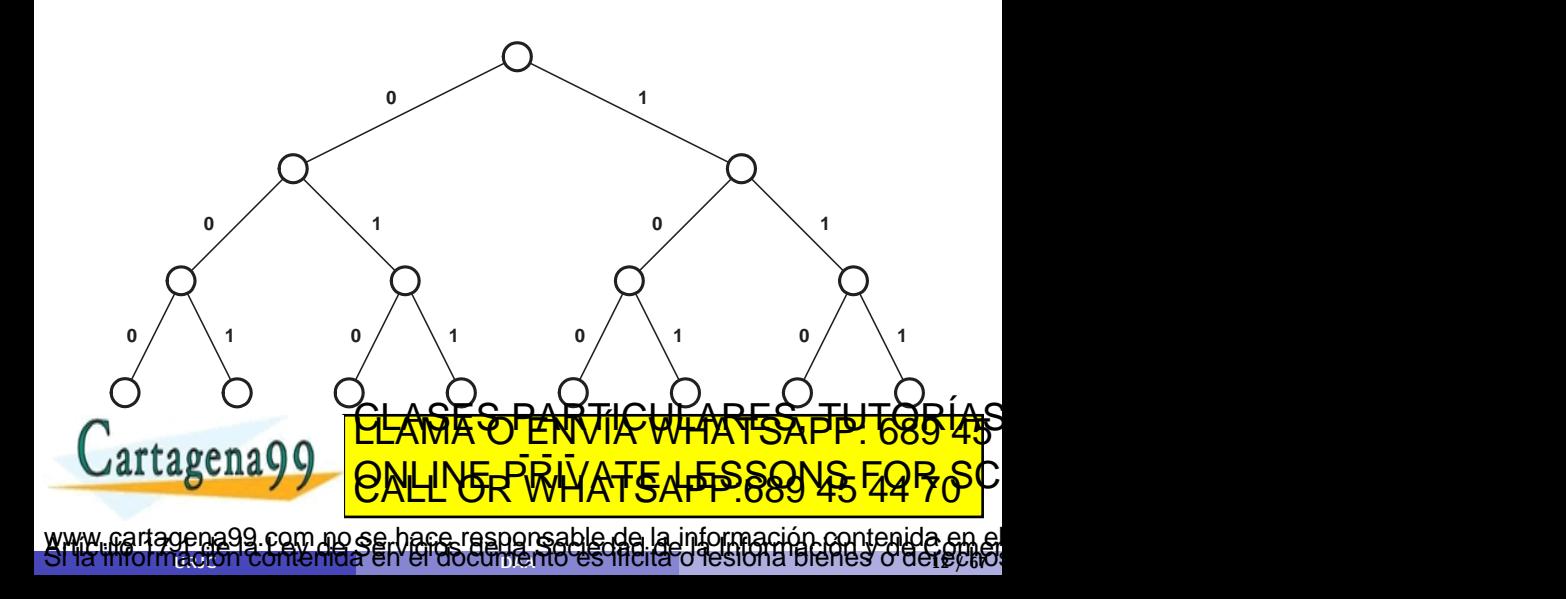

<span id="page-12-0"></span>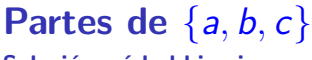

Solución - árbol binario

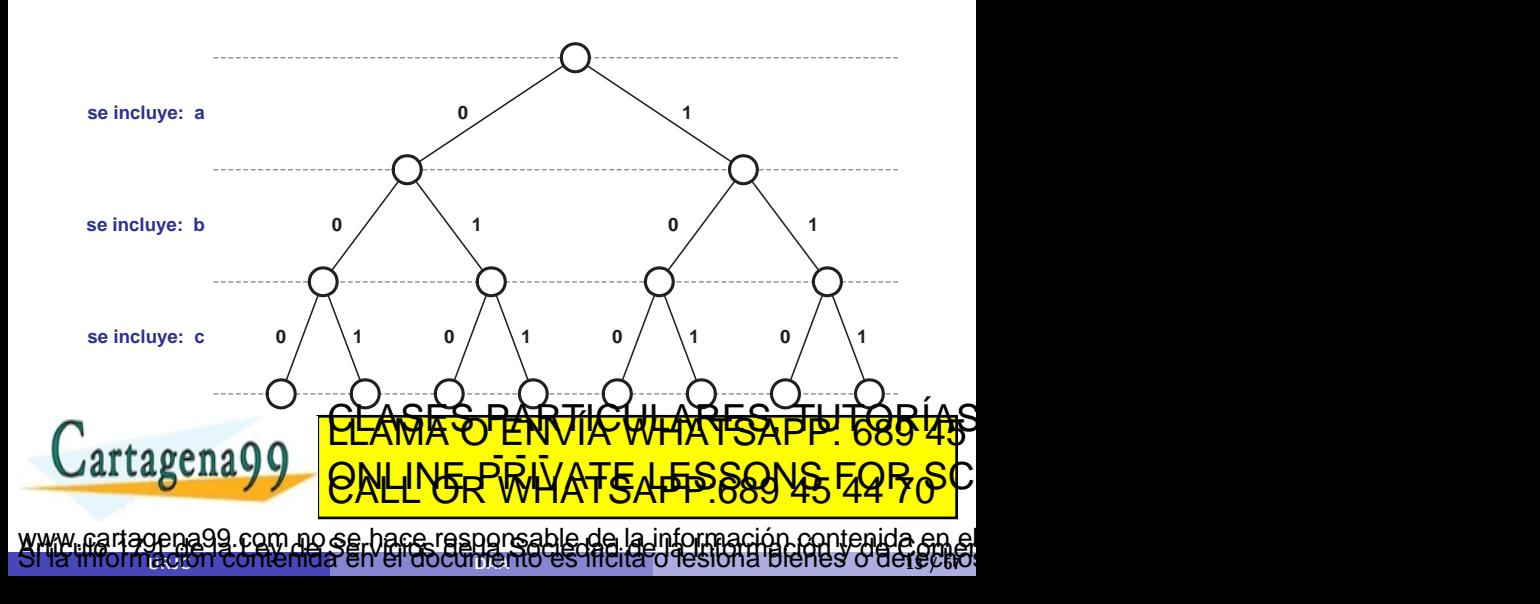

<span id="page-13-0"></span>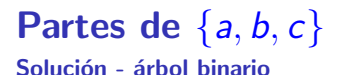

- **•** Árbol binario
- **En cada nodo decides si un elemento estará presente o no**
- Simplemente crea un vector un vector de valores booleanos
	- $\bullet$  [1, 0, 1] = {a, c}
- No es necesario deshacer los cambios

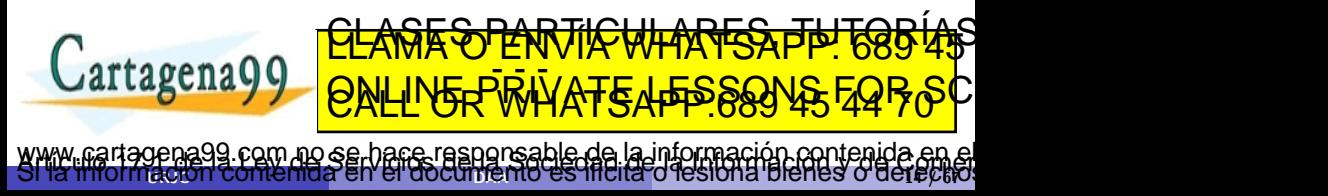

### <span id="page-14-0"></span>Implementación - I

Solución - árbol binario

```
1 void partesConj1(int[] c){
2 boolean[] subc = new boolean[c.length];
3
\begin{array}{c} 4 \ 5 \end{array} partes1(c.length, 0, c, subc);
  5 }
\frac{6}{7}7 void imprimir(int[] c, boolean[] v){
8 for(int i=0; i \leq v. length; i++)9 if(v[i])
10 System.out.print(c[i]+" ");
11
12 System.out.printp()ACLC
artagena0
                                                   lehes o deret
                   <u>CLASES PARTICULARES, TUTORIAS</u>
                   ED TIME O EN VIA NOTIT LOOS FOR
    iagena99 com no se hace responsable de la información contenida en
```
### <span id="page-15-0"></span>Implementación - II

Solución - árbol binario

```
1 void partes1(int n, int i, int[] c, boolean[] subc){
  \begin{array}{c|c} 2 & \text{for(int k=0; k<=1; k++)} \ \hline 3 & \text{if (k==0)} \end{array}if(k==0)\begin{array}{c|c} 4 & \text{subc}[i] = \text{false}; \ \hline 5 & \text{else} \end{array}\begin{array}{c|c}\n5 & \text{else} \\
6 & \text{su}\n\end{array}subc[i] = true;7
 8 if (i==n-1)
  9 imprimir(c,subc);
\begin{array}{c|c}\n 10 & \text{else} \\
 11 & \text{pa}\n \end{array}parts1(n, i+1, c, subc);12 }
13 }
```
n: nímero de elementos (profundidad del Arbot) istorento la considera  $\frac{1}{\sqrt{2}}$ www.cartagena99.com no se hace responsable de la información contenida en el<br>Si la información contenida en el documento es lítera de la información contenida en el Jesiona Bienes o derectio <u>CLASES PARTICULARES PA 1889 4</u>5 ED TIME O EN VIA NOTIT LOOS FOR

## <span id="page-16-0"></span>Partes de  $\{a, b, c\}$

Solución - subconjunto en cada nodo

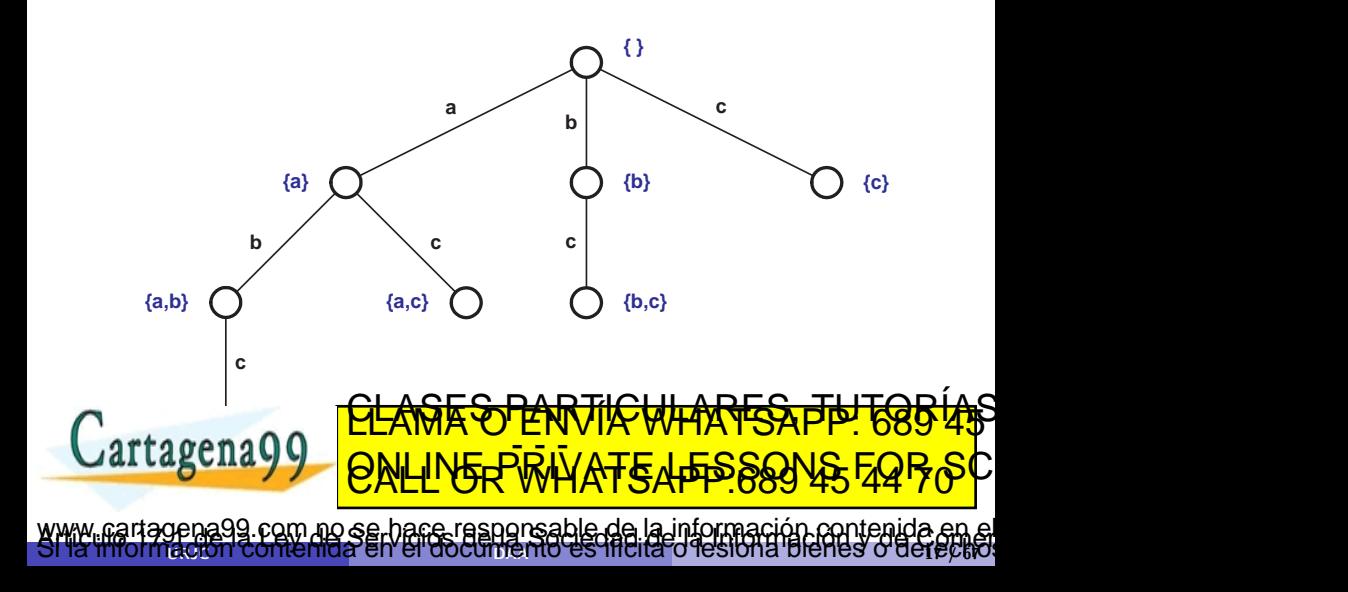

<span id="page-17-0"></span>Partes de  $\{a, b, c\}$ Solución - subconjunto en cada nodo

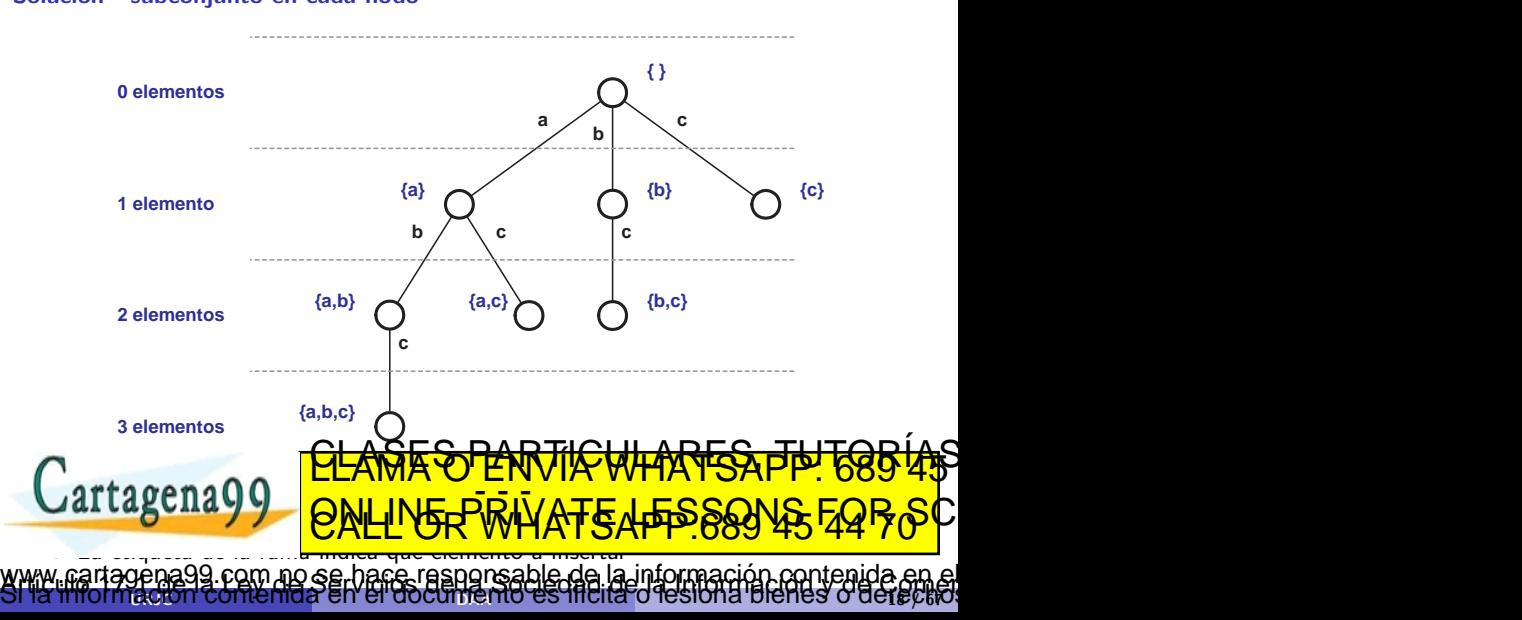

<span id="page-18-0"></span>Partes de  $\{a, b, c\}$ 

Solución - subconjunto en cada nodo

- **El árbol de recursión no es binario**
- **•** En el nivel *i* las soluciones tienen *i* elementos
- Crea un vector con los índices de los elementos que se van incluyendo

•  $[0, 2] = \{a, c\}$ 

**• Tiene la mitad de nodos (factor constante) que el árbol binario del** primer algoritmo

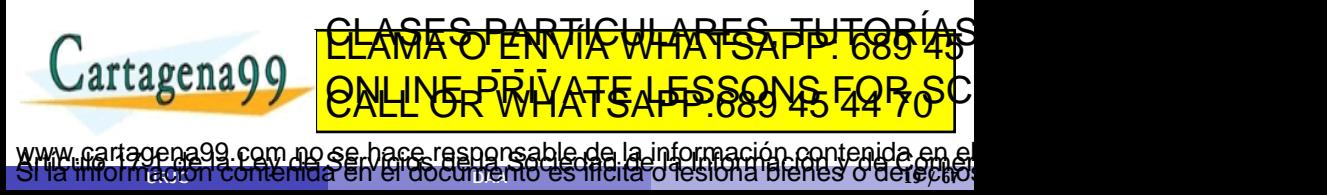

## <span id="page-19-0"></span>Partes de  $\{a, b, c\}$

Solución - subconjunto en cada nodo

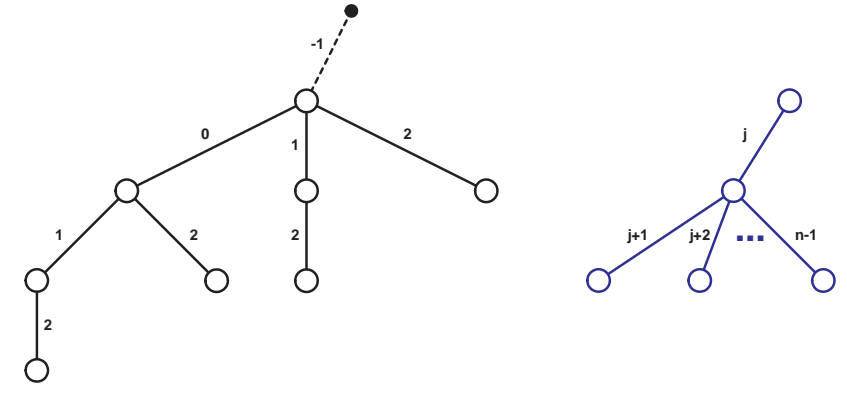

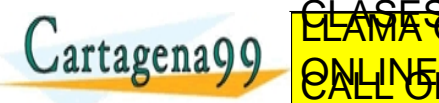

Policy Y **QNLINE-PRIVAT**  $\frac{1}{\sqrt{2}}$ <u>CLANTES PARTICULARES, TUTORIANS</u> ED TIME O EN VIA NOTIT LOOS FOR

 $\alpha$ uric comemor en el gocumento es inclusió resión a pienes o de $\alpha$ pa www.cartagena99.com no se hace responsable de la información contenida en el<br>Sí la imormación contenida en el documento es filcita o lesiona bienes o derectivo

### <span id="page-20-0"></span>Implementación - I

Solución - subconjunto en cada nodo

```
1 void partesConj2(int[] c){
2 int[] subc = new int[c.length];
3
4 partes2(c.length, 0, -1, c, subc);
5}
6
  void imprimir(int[] c, int[] subc, int fin){
8 for(int i=0; i<=fin; i++)
9 System.out.print (c[subc[i]]+" ");
10
11 System.out.println();
\overline{12}<u>CLANTES PARTICULARES, TUTORISTAS</u>
                  ED TIME O EN VIA NOTIT LOOS FOR
\text{L}artagena Q\text{Q}tagena99 com no se hace responsable de la información contenida en
                                                 lenes o defec
```
### <span id="page-21-0"></span>Implementación - II

Solución - subconjunto en cada nodo

```
1 void partes2(int n, int i, int j, int [] c, int [] subc){
2 \mid imprimir(c, subc, i-1);
3
\begin{cases}\n 4 \quad \text{for}(\text{int } k=j+1; k\leq n; k++)\{5 \quad \text{subc}[i] = c[k]: \n\end{cases}subc[i] = c[k];6
7 partes2(n, i+1, k, c, subc);
8 }
9 }
```
 $\bullet$  n: número de elementos (profundidad máxima del árbol)

· i: posición en la solución del elemento a incluir elemento del <mark>Elentro en Vir WF</mark> caguay BN subcintos hallados hallados hallados en el subconjuntos hallados en el subconjuntos hallados en el subconjuntos <u>CLASES PARTICULARES, TUTORIAS</u> ED TIME O EN VIA NOTIT LOOS FOR 99 com no se hace responsable de la información contenida en

Lenes o derec

<span id="page-22-0"></span>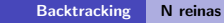

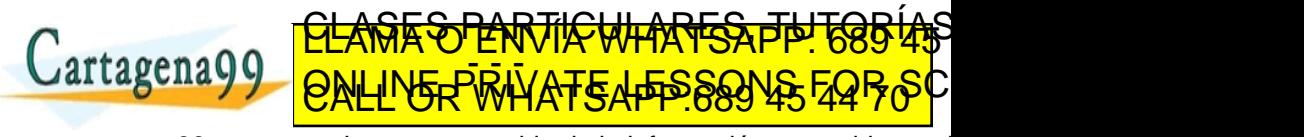

www.cartagena99.com no se hace responsable de la información contenida en el<br>Sí la imormación contenida en el documento es filcita o lesiona bienes o derectivo

### <span id="page-23-0"></span>Problema de las N reinas

- $\bullet$  Dado un "tablero ajedrez" de  $n \times n$  celdas, se pide ubicar n reinas de modo que no se amenacen
	- No pueden estar en la misma fila
	- No pueden estar en la misma columna
	- No pueden estar en la misma diagonal (principal o secundaria)

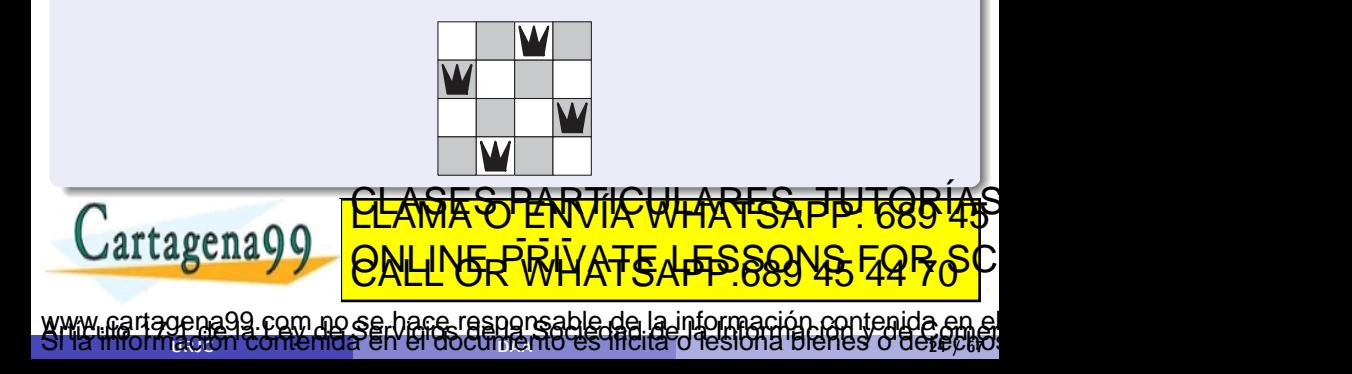

### <span id="page-24-0"></span>8 reinas

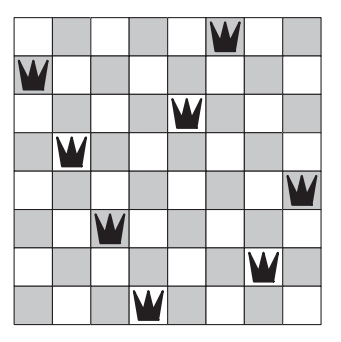

- Para  $n = 8$  hay 92 soluciones posibles
- $\bullet$  Aunque 12 únicas

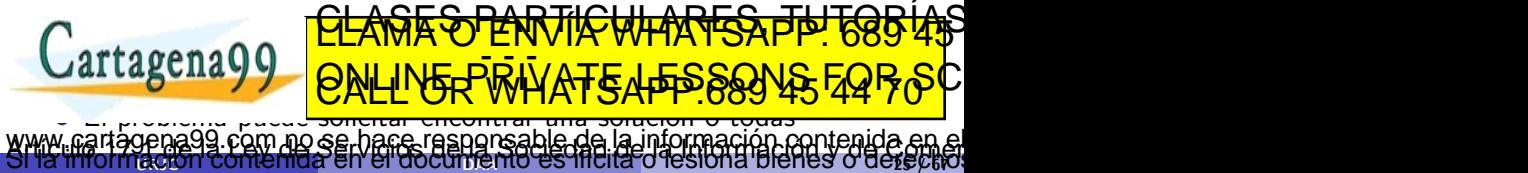

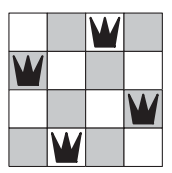

- <span id="page-25-0"></span>· Solución obvia pero absurda:
	- Probar las  $2^{n^2}$  formas de colocar reinas en el tablero
		- $1,84 \cdot 10^{19}$  para  $n = 8$
		- 65536 para  $n = 4$

**·** Pero los conjuntos solución solo deben contener *n* elementos

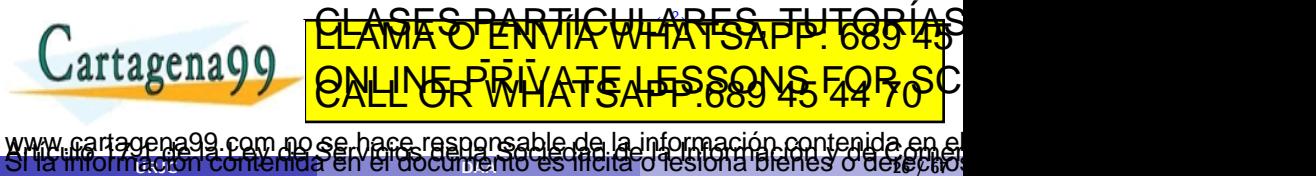

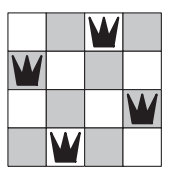

<span id="page-26-0"></span>Adem´as solo puede haber una reina por cada columna:

- Esto reduce las posibilidades a  $n^n$  (hay n formas de colocar una reina en una columna, y hay  $n$  columnas)
	- 16777216 para  $n = 8$
	- $\bullet$  256 para  $n = 4$
- Pero adem´as, no puede haber dos reinas en la misma fila

Esto convierte nuestro problema de una permutación de una permutación de una permutación de una permutación de artagena 1<sup>a</sup> 7 7 | ONI 24 para n <mark>= 4</mark> ED TIME O EN VIA NOTIT LOOS FOR

 $\alpha$ uric comemor en el gocumento es inclusió resión a pienes o de $\alpha$ pa

com no se hace responsable de la información contenida e

<span id="page-27-0"></span>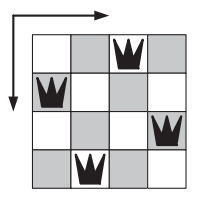

**·** Formato de la solución:

- $\bullet$  (fila de la columna 1, fila de la columna 2,..., fila de la columna n)
- $(2, 4, 1, 3)$  en la figura

Todas las filas son diferentes de l'ASES PARTICULARES, PARTICULARES, TECNICAS **Cartagena 99** ED TIME O EN VIA NOTIT LOOS FOR

 $\alpha$ uric da a en el quodimento es inclusió residira pienes o de $\alpha$ er com no se harce responsable de la información contenida en

### <span id="page-28-0"></span>Arbol de búsqueda para  $N = 4$

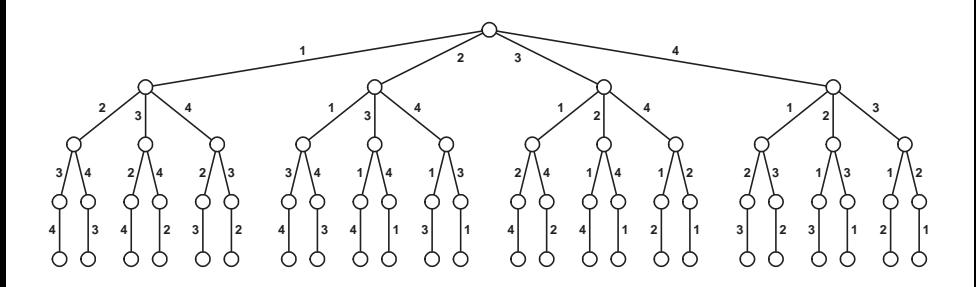

- Podemos emplear un algoritmo para buscar permutaciones
	- Al llegar a una hoja se "han colocado" las cuatro reinas y podemos probar si la solución es válida <u>CLANTIS PARTICULARES, TUTORIANS</u>

 $\alpha$ uric comenida en el documento es inclia o resión a bienes o de $\alpha$ pa

com no se hace responsable de la información contenida e

ED TIME O EN VIA NOTIT LOOS FOR

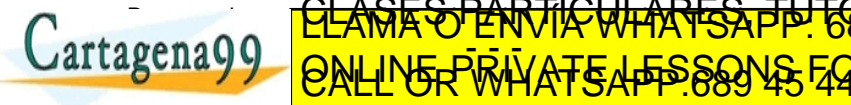

## <span id="page-29-0"></span>Arbol de búsqueda para  $N = 4$

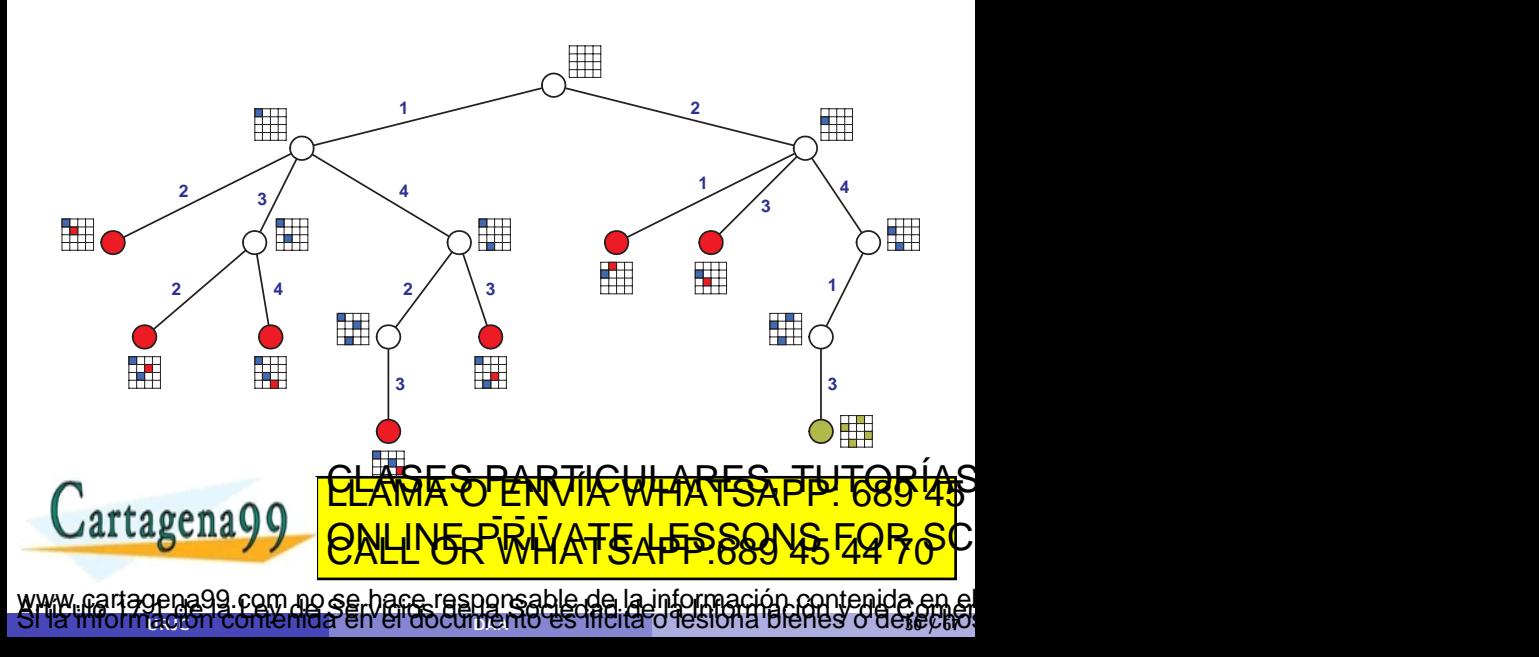

## <span id="page-30-0"></span>Arbol de búsqueda podado para  $N = 4$

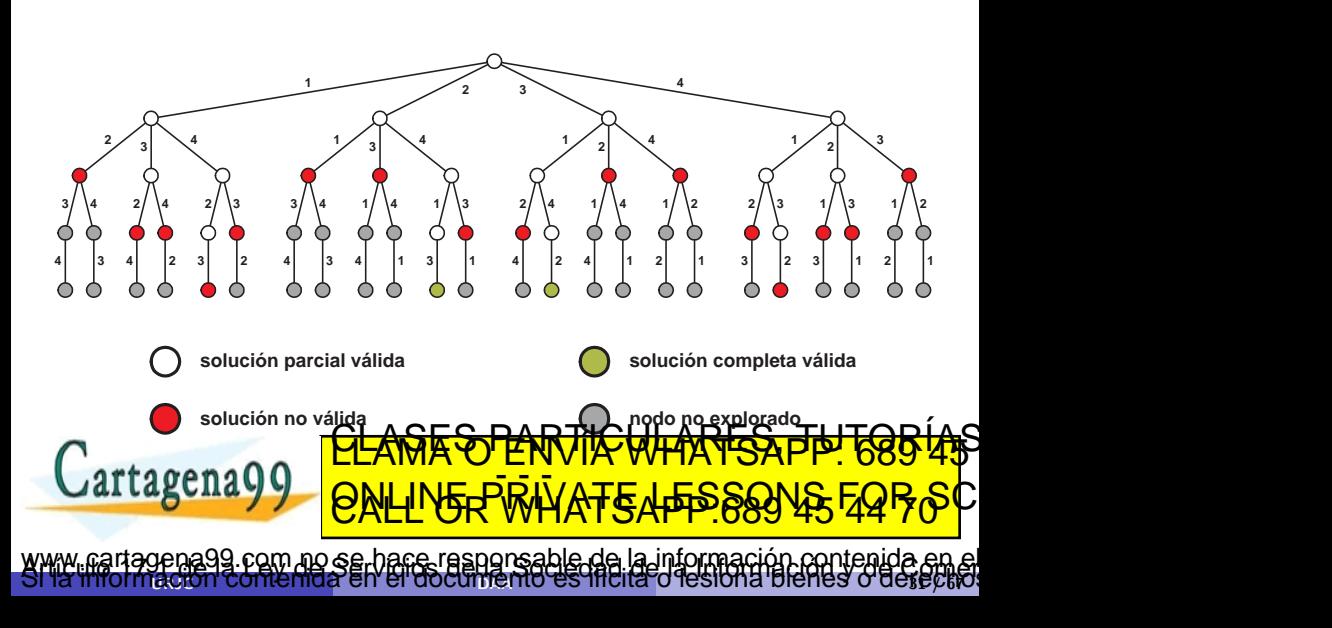

### <span id="page-31-0"></span>Implementación

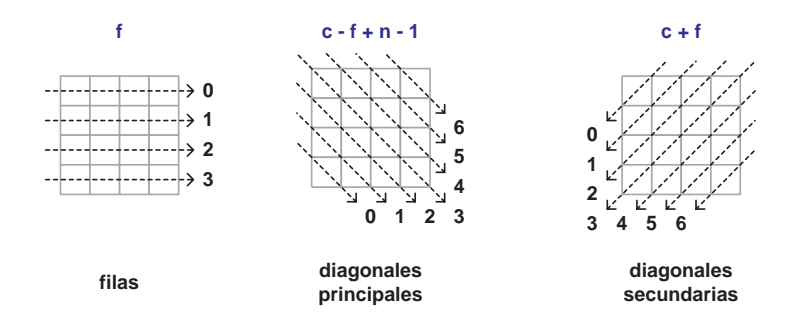

• Para verificar que una solución parcial es válida usamos:

 $\bullet$  f: filas libres

e dp: diagonales produci**A-QEIQ-4D/A-D Cartagena** c: solucion parcial parcial parcial parcial parcial parcial parcial parcial parcial parcial parcial parcial par <u>CLASES EULARES PA LESPI<sup>4</sup>S</u> ED TIME O EN VIA NOTIT LOOS FOR agena99 com no se hace responsable de la información contenida en

RURS O DELS

### <span id="page-32-0"></span>Implementación - I

```
1 void n_reinas(int n){
2 int [] c = new int[n];3
4 boolean[] f = new boolean[n];<br>5 for(int i=0; i<n; i++)
    for(int i=0; i \le n; i++)
6 f[i] = true;
7
8 boolean[] dp = new boolean[2*n-1];
9 for(int i=0; i<2*n-1; i++)10 dp[i] = true;
11
12 boolean[] ds = new boolean[2*n-1];
13 for(int i=0; i < 2 * n - 1; i++)14 ds[i] = true;
\captagena<sup>.</sup>
17 }
                                                    IGHES O AGIS
                   <u>CLANTES PARTICULARES, TUTORISTAS</u>
                   ED TIME O EN VIA NOTIT LOOS FOR
            com no se hace responsable de la información contenida en
```
### <span id="page-33-0"></span>Implementación - II

```
1 void buscarReinas(int n, int i, int[] solucion,
 2 boolean[] f, boolean[] dp, boolean[] ds){<br>3 for(int i=0: i<n: i++)
 \begin{array}{c|cc}\n3 & \text{for(int j=0; j<n; j++)}\n\hline\n4 & \text{if(f[i] &amp;&amp; db[i-i+n-1]}\n\end{array}4 if(f[j] && dp[i-j+n-1] && ds[i+j]){<br>5 solucion[i] = j;
          solution[i] = j;rac{6}{7}7 f[j] = false;<br>8 dp[i-j+n-1] =\begin{cases}\n8 \\
9\n\end{cases} dp[i-j+n-1] = false;
          ds[i+j] = false;\frac{10}{11}if(i == n-1)12 imprimir(solucion);<br>13 else
          else
14 buscarReinas(n, i+1, solucion, f, dp, ds);
15
\begin{array}{c|c}\n 16 & \text{f}[j] = \text{true}; \\
 \hline\n 17 & \text{def}(j) = 1\n \end{array}17 dp
18 ds[i+j] = true;
ai ta
20 }
                                                             Q lesious pieues o getectio
                           <u>CLANTES PARTICULARES, TUTORISTAS</u>
                           ED TIME O EN VIA NOTIT LOOS FOR
     tagena99.com no se hace responsable de la información contenida en el
```
### <span id="page-34-0"></span>Implementación - III

- Línea 3: se generan los candidatos
- Línea 4: se comprueba la validez del candidato
- $\bullet$  Líneas 5 9: se incluye el candidato en la solución, y se actualizan las estructuras de datos
- $\bullet$  Línea 12: si se ha llegado a una solución válida se imprime
- Línea 14: en caso contrario se sigue buscando
- $\bullet$  Líneas 16 − 18: se borra el candidato de la solución, y se actualizan las estructuras de datos

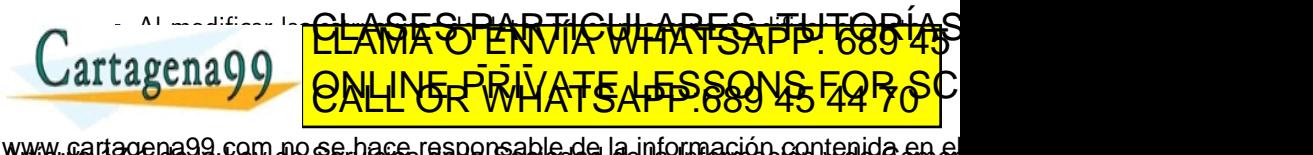

 $\alpha$ uric da a ser en el documento es inclusió residira bienes o de $\alpha$ er

# <span id="page-35-0"></span>Otros problemas

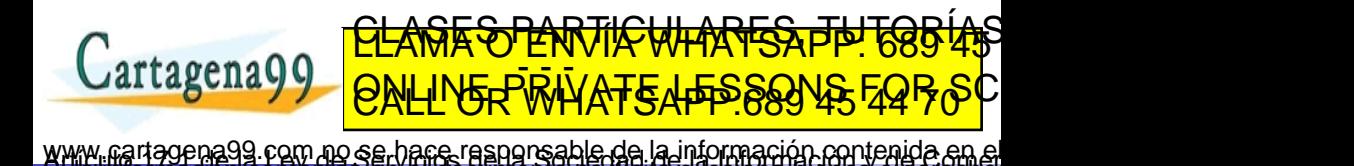

 $\alpha$ uric da a ser en el documento es inclusió residira bienes o de $\alpha$ er

### <span id="page-36-0"></span>Salto de caballo

No es requisito que pueda volver al punto de partida

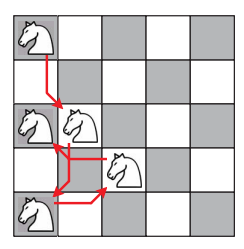

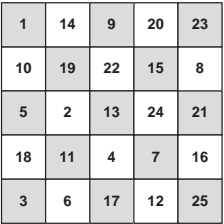

Variante: ciclo Hamiltoniano (camino cerrado en un grafo)

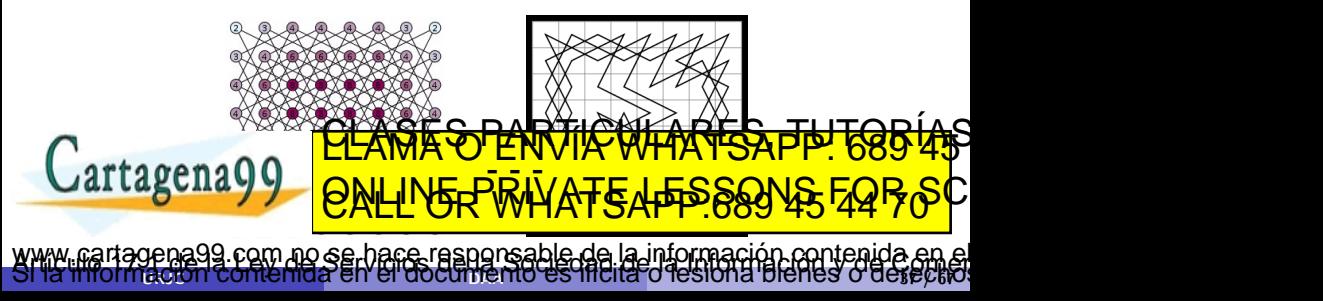

[Backtracking](#page-0-0) [Otros problemas](#page-37-0)

### <span id="page-37-0"></span>Salto de caballo

### Árbol de búsqueda

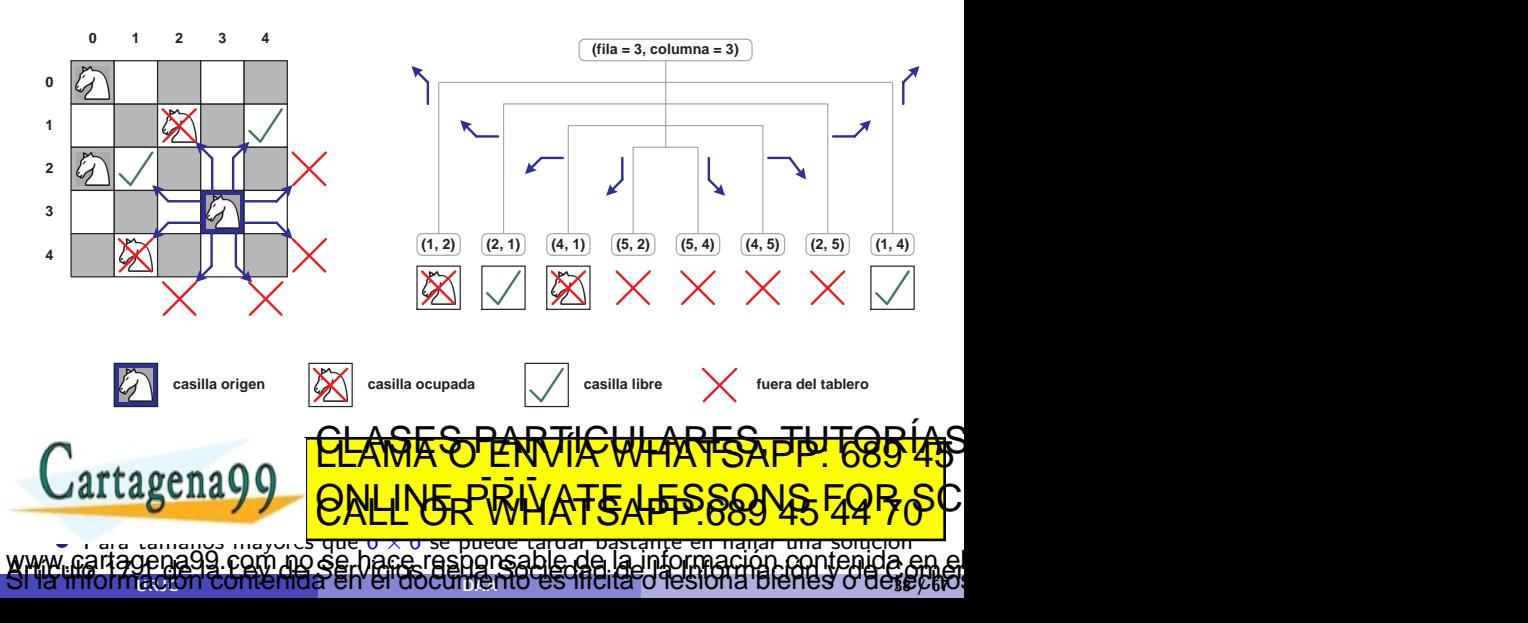

### <span id="page-38-0"></span>Implementación - I

```
1 boolean saltoCaballo(int f, int c, int lado){<br>2 int[l[] tablero = new int[lado][lado];
            int[] tablero = new int[lado][lado];
       3 \mid \text{int} \left[ \text{incrX} = \text{new int} \left[ \right] \left\{ -1, 1, 2, 2, 1, -1, -2, -2 \right\};4 intil incry = new int[] \{-2, -2, -1, 1, 2, 2, 1, -1\};
       5
       6 tablero[f][c] = 1;<br>7 hoolean hay = husc
            boolean hay = buscar(tablero.length*tablero.length,
       8 tablero.length, 2, f, c, tablero, incrX, incrY);
      \begin{array}{c|c} 9 & \text{if (hay)} \\ \hline 10 & \text{imori} \end{array}imprimir(tablero);
      11 return hay;
      12 }
      13
      14 void imprimir(int[][] tablero){
      15 for(int i=0; i<tablero.length; i++){
      16 for(int j=0; j<tablero.length; j++)<br>17 System.out.pn/ht(h(\tauable\tauo \pi) hits
                 System.out.print((\kappa \alpha)i ave [i][j] \kappai isit\kappai "ii") \kappatable\kappa [i][ii]\pi"
      18
      12 1712 9 10 10 10 1020 }
www.ca<mark>rtagena99.com no se hace responsable de la información contenida en el<br>Sí la imormación contenida en el documento es lítula o lesiona bienes o derectivo</mark>
                                CLASES PARTICULARES, PP. 685 45
                                ED TIME O EN VIA NOTIT LOOS FOR
```
### <span id="page-39-0"></span>Implementación - II

```
1 boolean buscar(int n2, int n, int i, int f, int c, \frac{1}{2} int [] [] recorrido, int [] incrX, int
                 2 int[][] recorrido, int[] incrX, int[] incrY){
3 boolean exito = false;
4 for(int k=0; k<8 && !exito; k++){<br>5 int nuevaF = f + incrY[k];
       int nuevaF = f + incrY[k];
6 int nuevaC = c + incrX[k];<br>7 if(nuevaF>=0 && nuevaF<n &
       if(nuevaF>=0 && nuevaF<n && nuevaC>=0 && nuevaC<n)
8 if(recorrido[nuevaC][nuevaF] == 0){
9 recorrido[nuevaC][nuevaF] = i;<br>10 if(i==n2)
          if(i == n2)11 exito = true;
12 else{
13 exito = buscar (n2, n, i+1,
14 nuevaF, nuevaC, recorrido, incrX, incrY);
15 if(!exito)
16 recorrido[nuevaC][nuevaF] = 0;
17 }
18 \mu12 F L 2
20 - 77Tesiona bienes o derectio
                    <u>CLANTES PARTICULARES, TUTORIANS</u>
                    ED TIME O EN VIA NOTIT LOOS FOR
                        nace responsable de la información contenida en
```
### <span id="page-40-0"></span>Laberinto

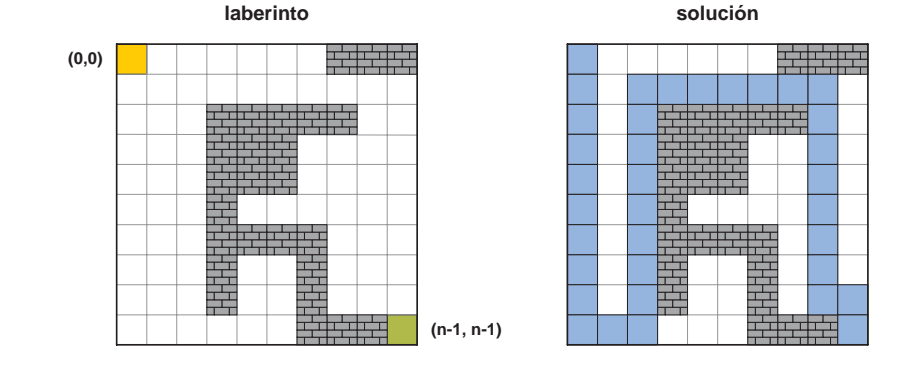

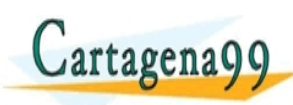

<u>CLANTES PARTICULARES, TUTORIANS</u> ED TIME O EN VIA NOTIT LOOS FOR

www.cartagena99.com no se hace responsable de la información contenida en el<br>Sí la imormación contenida en el documento es lítera desiona bienes o derectivo

### <span id="page-41-0"></span>Laberinto

Árbol de búsqueda

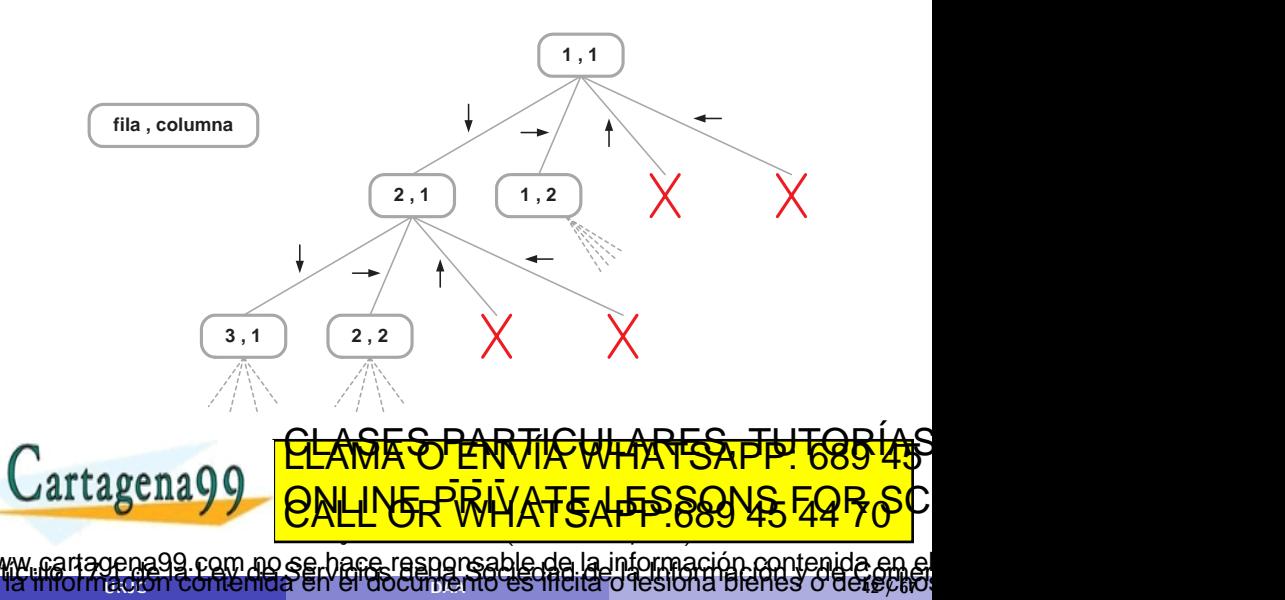

### <span id="page-42-0"></span>Implementación - I

```
1 boolean hayCamino(char[][] laberinto){
 \begin{array}{c|cc} 2 & \text{int} & \text{incrX} = \text{new int} & [3, 0, -1, 0]; \\ 3 & \text{int} & \text{incrY} = \text{new int} & [3, 0, 1, 0, -1]; \end{array}int[] incrY = new int[] {0, 1, 0, -1};
 \frac{4}{5}\begin{array}{c|c} 5 & \text{laberinto[0][0]} = 'C'; \\ 6 & \text{boolean exito} = \end{array}\begin{array}{c|c} 6 & \text{boolean exito} = \\ 7 & \text{buscar(} \end{array}buscar(laberinto.length, 0, 0, laberinto, incrX, incrY);
 8
 9 imprimir(laberinto);
10 return exito:
11 }
12
13 void imprimir(char[][] laberinto){
14 for(int i=0; i<laberinto.length; i++){
15 for(int j=0; j<laberinto.length; j++)
16 System.out.print (laberinto[i][j]+"
17\frac{1}{2} system.out.println()
ai i
20 }
                                                               Jesiona Bienes o gerectio
                            <u>CLANTES PANTICULARES, TUTORISTAS</u>
                            ED TIME O EN VIA NOTIT LOOS FOR
      tagena99.com no se hace responsable de la información contenida en el
```
### <span id="page-43-0"></span>Implementación - II

```
1 boolean buscar(int n, int x, int y, char[][] laberinto,
 \begin{array}{c|c} 2 & \text{int} \end{array} interval incry interval incry is the set of a boolean exito = false:
 \begin{array}{c|c} 3 & \text{boolean exito = false;} \\ \hline 4 & \text{for(int k=0: k<4 &\&!e \end{array}4 for(int k=0; k<4 && !exito; k++){<br>5 int coordX = x + incrX[k];
 \begin{array}{c|c} 5 & \text{int } \text{coordX} = x + \text{incrX[k];} \\ 6 & \text{int } \text{coordY} = y + \text{incrY[k];} \end{array}6 int coordY = y + incrY[k];<br>7 if(coordX>=0 kk coordX<n k
        if(coordX>=0 && coordX<n && coordY>=0 && coordY<n)
 8 if(laberinto[coordY][coordX] == ''
 9 \vert laberinto [coordY] [coordX] = 'C';
10 if (coordX == n-1 \& coordY == n-1)<br>11 exito = true:existo = true:
12 else{
13 exito = buscar(n, coordX, coordY, labelinto, incY, incY);14 if(!exito)
15 laberinto [coordY] [coordX] = ' ;
\frac{16}{17}\mathbf{r} \mathbf{r}184Jal lagenay
20 }
                                                                 Jesiona Bienes o derectio
                            <u>CLANTES PARTICULARES, TUTORISTAS</u>
                            ED TIME O EN VIA NOTIT LOOS FOR
                  com no se hace responsable de la información contenida en
```
### <span id="page-44-0"></span>Suma de subconjuntos

### Problema de la suma de subconjuntos

Dada una lista  $L$  de números no negativos y otro número  $s$ , determinar los subconjuntos de  $L$  que suman s

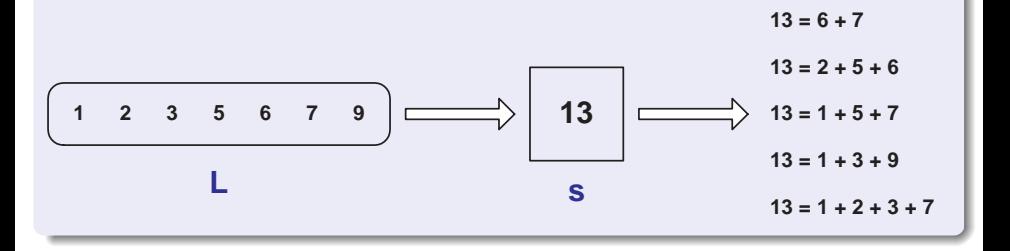

Soluci´on con partes de conjuntos (de tama˜no fijo) La lista de la lista de la lista de la lista de la lista de la lista de la 'n Digitale o gete <u>CLANTES PARTICULARES, TUTORIANS</u> ED TIME O EN VIA NOTIT LOOS FOR iagena99 com no se hace responsable de la información contenida en

### <span id="page-45-0"></span>Suma de subconjuntos

- $L = \langle 2, 7, 3, 5 \rangle, \quad s = 8$
- O Se añade una condición para podar el árbol si la suma parcial es mayor que s

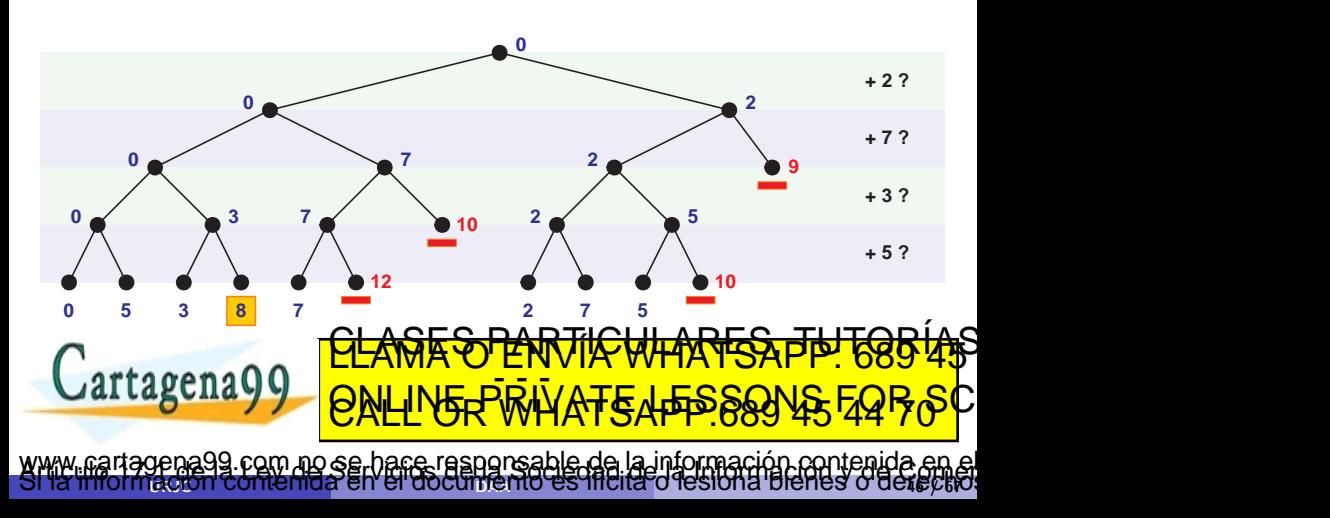

### <span id="page-46-0"></span>Implementación - I

```
1 void main(String[] args){
 2 int[] L = new int[] {1, 2, 3, 5, 6, 7, 9};3
 4 sumaSubconjuntos(L, 13);
\overline{5}rac{6}{7}7 void sumaSubconjuntos (int[] L, int s){<br>8 buscarSubconis(L.length, 0, 0, L, s, 1
     buscarSubconjs(L.length, 0, 0, L, s, new boolean[L.length]);
9 |10
11 void imprimir(int[] L, boolean[] v){
12 for(int i=0; i<v.length; i++)<br>
\frac{13}{13} if(v[i])
       if(y[i])14 System.out.print(L[i]+" ");
15<br>16\frac{1}{2} System. \frac{1}{2} out. printla
\mathbf{r}ب
                                                      Jesiona Bienes o gerectio
                       <u>CLAGES PARTICULARES, TUTORIAS</u>
                       ED TIME O EN VIA NOTIT LOOS FOR
   artagena99 com no se hace resporsable de la información contenida en el
```
### <span id="page-47-0"></span>Implementación - II

```
1 void buscarSubconjs (int n, int i, int p,
 2 int[] L, int s, boolean[] subconj){<br>3 for (int k=0: k <= 1: k + + ) {
 \begin{array}{c|c} 3 & \text{for (int k=0; k<=1; k++)} \\ 4 & \text{int nuevo} = p + k*L[i] \end{array}4 int nuevoP = p + k * L[i];<br>5 if (nuevoP <= s) {
 5 if (nuevoP\leq=s){<br>6 if (k==0)
 \begin{array}{c|c}\n6 & \text{if (k==0)} \\
7 & \text{subcon}\n\end{array}subconj[i]=false;
 8 else
 9 | subconj[i]=true;
\frac{10}{11}if(i == n-1)12 if(nuevoP==s)
13 imprimir (L, subconj);
14 }
15 else
16 buscarSubconjs(n, i+1, nuevoP, L, s, subconj);<br>\begin{array}{c} \n\hline\n\text{1} \\
\hline\n\text{2} \\
\hline\n\text{3} \\
\hline\n\end{array}\mathbf{r} \mathbf{r}18 // 18 // 18 // 18 // 19 // 101ai i
20 }
                                                              Jesiona bieneg o derecko
                           <u>CLASES PARTICULARES, TUTORISTAS</u>
                           ED TIME O EN VIA NOTIT LOOS FOR
      tagena99 com no se hace responsable de la información contenida en el
```
### <span id="page-48-0"></span>Problema de la mochila 0-1

### Problema de la mochila 0-1

Dado un conjunto de *n* objetos, cada uno con un peso  $p_i$  y un valor  $v_i$ ,  $i = 1, \ldots, n$ , y una mochila con capacidad C. Maximizar la suma de los valores asociados a los objetos que se introducen en la mochila, sin sobrepasar la capacidad  $C$ , sabiendo que los objetos NO pueden partirse en fracciones más pequeñas:

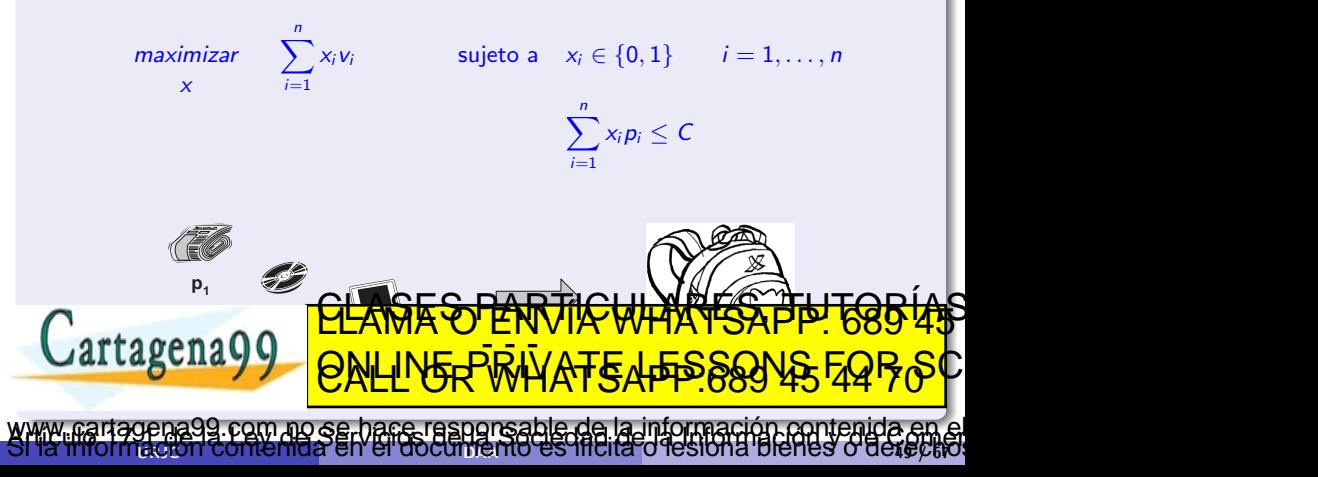

### <span id="page-49-0"></span>Mochila 0-1

Árbol de búsqueda

• pesos  $=(3,6,9,5)$ , beneficios  $=(7,2,10,4)$ , capacidad  $= 15$ 

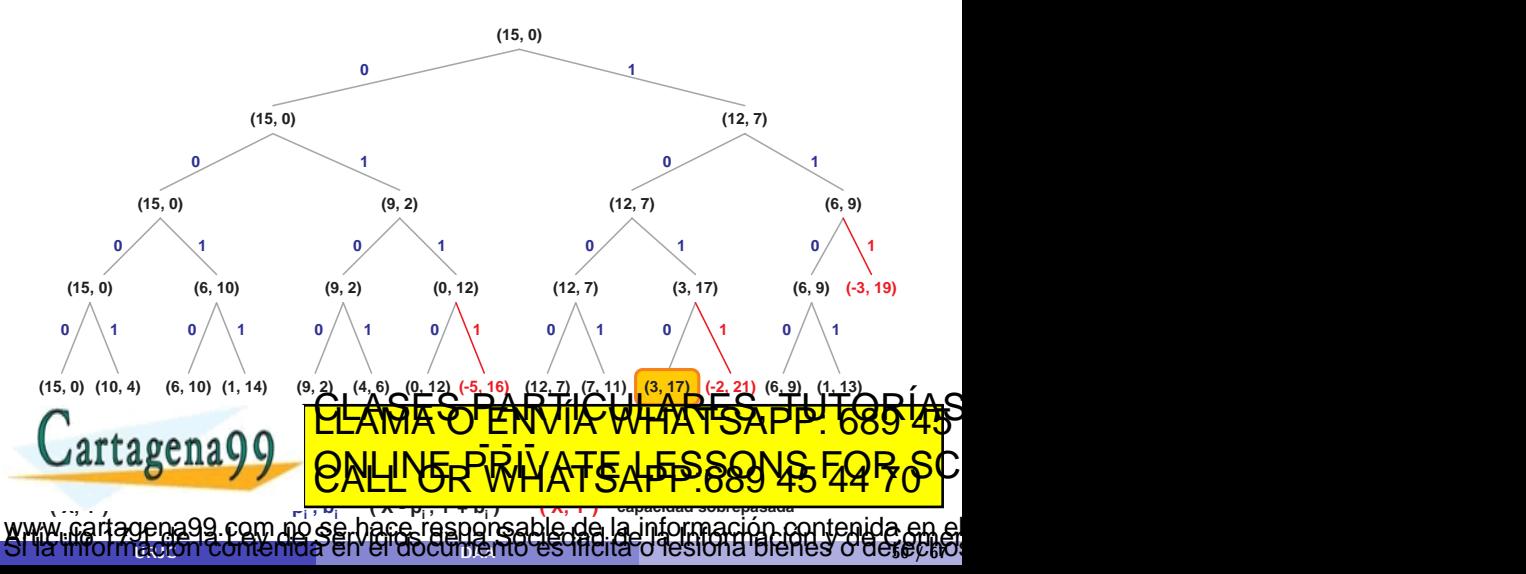

### <span id="page-50-0"></span>Implementación - I

```
\begin{array}{c|c} 1 & \text{void main(String[] args)} \\ 2 & \text{int[] ps = new int[] } \end{array}int[] ps= new int[] {3, 6, 9, 5};
 \begin{array}{c|c} 3 & \text{int} \end{array} bs= new int[] {7, 2, 10, 4};<br>4 mochila 0 1(ps.bs. 15):
       mochila_0_1(ps,bs, 15);\overline{5}\frac{6}{7}int mochila_0_1(int[] ps, int[] bs, int c){
 8 int[] solParcial = new int[ps.length];
\begin{array}{c|c} 9 & \text{int} \end{array} solOptima = new int[ps.length];<br>10 int bOpt = buscarO1(ps.length, 0, c,
       int bOpt = buscar01(ps.length, 0, c, 0, solParcial,
11 solOptima, -1, ps, bs, c);<br>12 imprimir(solOptima, bOpt):
       imprimir(solOptima, bOpt);
13 return b0pt;
14 }
15
16 void imprimir(int[] v, int b0pt){<br>17 for (int i=0: i<v. Zedsth:CiFi)
       for (int i=0; i<v. length; Ci\mapsto D A
18 System.out.print(views) and the system of the system of the system of the system of the system of the system of the system of the system of the system of the system of the system of the system of the system of the syste
\overline{a}PALITYS
                                                                                       19 DIENES O dekeckio
                                  <u>CLAGES PARTICATIVARES PA 1889 4</u>5
                                  ED TIME O EN VIA NOTIT LOOS FOR
                                                       onsable de la información contenida en
```
### <span id="page-51-0"></span>Implementación - II

```
1 int buscar01(int n, int i, int p, int b, int[] solParc,<br>2 int[] sol0pt, int b0pt, int[] ps, int[] b
                      int[] solOpt, int bOpt, int[] ps, int[] bs, int c){
 \begin{array}{c|c} 3 & \text{for(int k=0; k&lt;=1; k++)} \ \hline 4 & \text{if (k*ps[i]{<=p})} \end{array}4 if(k*ps[i]\leq-p){<br>solParc[i] = 1
           solParc[i] = k:
 6 int np = p - k*ps[i]; int nb = b + k*bs[i];<br>
7 if (i==n-1) {
 \begin{array}{c} 7 \\ 8 \end{array} if(i==n-1){<br>if(nb>b0p+
              if(nb>b0pt){
\begin{array}{c|c}\n 9 & \text{blpt = nb;} \\
 10 & \text{for(int i =} \n\end{array}for(int j=0; j<ps.length; j++)11 \begin{bmatrix} \text{solOpt}[j] = \text{solParc}[j]; \\ 12 \end{bmatrix}12 }
13 }
14 else
15 bOpt = buscar01(n, i+1, np, nb, solParc, solOpt, bOpt, ps, bs, c);
16 //int np = p + k*ps[i]; innecesaria<br>17 //int nb = b∩ k*bstift on mecesaria
              //int nb = b - k*bs\Deltai\Gamma; cinnecessarial -
\mathcal{A} \mathcal{A}\sqrt{2} \Gamma \Gamma20 - 7d lesiona bienes o derectio
                              <u>CLASES PARTICULARES, TUTORIAS</u>
                              ED TIME O EN VIA NOTIT LOOS FOR
                          no se hace responsable de la información contenida en
```
# <span id="page-52-0"></span>Ramificación y poda

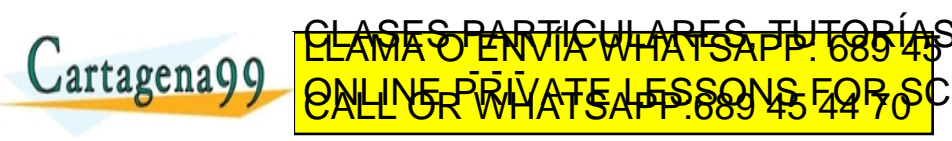

www.cartagena99.com no se hace responsable de la información contenida en el<br>Sí la imormación contenida en el documento es filcita o lesiona bienes o derectivo

### <span id="page-53-0"></span>Ramificación y poda

- Hasta ahora podábamos el árbol de recursión si una solución parcial no cumplía los requisitos del problema para llegar a ser una solución completa
- $\bullet$  En problemas de optimización se pueden realizar podas adicionales:

Habiendo conseguido hallar una solución válida con valor  $\phi$ optimo v, podemos descartar soluciones que nunca puedan alcanzar dicho valor óptimo

 $\bullet$  Es un método exacto de resolución de problemas de optimización

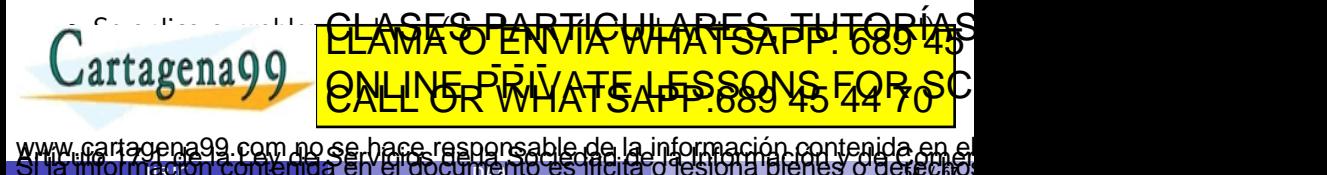

 $\alpha$ uric comemor en el gocumento es inclusió resión a bienes o de $\alpha$ pa

### <span id="page-54-0"></span>Ramificación y poda: Mochila 0-1

• pesos  $=(3, 6, 9, 5)$ , beneficios  $=(7, 2, 10, 4)$ , capacidad  $= 15$ 

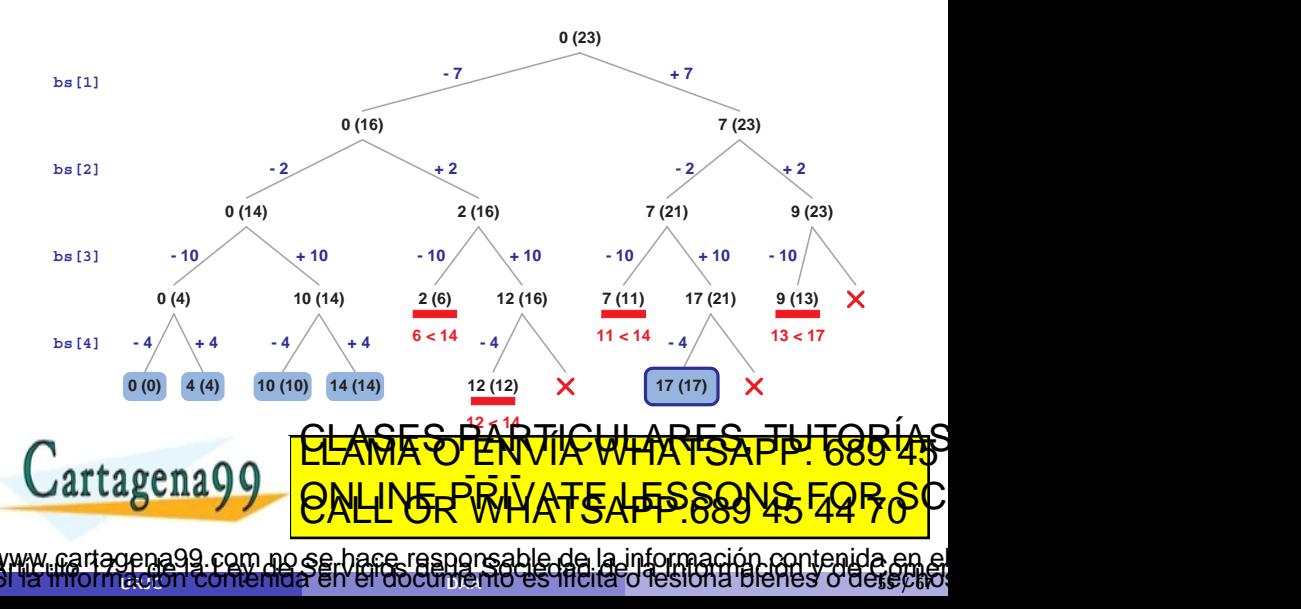

### <span id="page-55-0"></span>Implementación - I

```
\frac{1}{2} void main(String[] args){<br>int[] ps= new int[] {3.
 2 int [] ps= new int [] \{3, 6, 9, 5\};<br>3 int [] bs= new int [] \{7, 2, 10, 4\}int[] bs = new int[] \{7, 2, 10, 4\};\frac{4}{5}mochila_0_1(ps,bs,15);
\epsilon\begin{array}{c} 7 \\ 8 \end{array}8 void mochila_0_1(int[] ps, int [] bs, int c){<br>9 int [] solParcial = new int [ps.length];
9 int[] solParcial = new int[ps.length];<br>10 int[] sol0ptima = new int[ps.length];
        int[] solOptima = new int[ps.length];
\frac{11}{12}\begin{array}{c|c} 12 & \text{int suma=0;} \\ 13 & \text{for (int i=0)} \end{array}13 for(int i=0; i<br/>\s.length; i++)<br>14 suma += bs[i]:
          suma += bsfil:15
16 int bOpt = buscar01poda(ps.length, 0, c, 0, suma, solParcial, solOptima, -1, ps, bs, c);<br>17 imprimir(solOptima, bOpt):
        imprimir(solOptima, bOpt);
18 }
19
20 void imprimir(int[] v, int bOpt){<br>21 for(int i=0; i<v.length; i\pm+)
        for(int i=0; i<v.length; i+122 System.out.print(via the control of the control of the control of the control of the control of the control of the control of the control of the control of the control of the control of the control of the control of the
artagena99Jerihua Branas o derecko
                                          <u>CLAGES PARTICULARES, TUTORIAS</u>
                                          ED TIME O EN VIA NOTIT LOOS FOR
   .<br>cartagena99.com no se hace responsable de la información contenida en el
```
### <span id="page-56-0"></span>Implementación - II

```
1 int buscar01poda(int n, int i, int p, int b, int bmax, int[] solParc, \frac{1}{2} int fl sol0pt, int b0pt, int fl ps, int fl bs, int c) f
                         int[] solOpt, int bOpt, int[] ps, int[] bs, int c){
 \frac{3}{4}\frac{4}{5} for(int k=0; k<=1; k++){<br>if(k*ps[i]<=p){
 \begin{array}{c|c} 5 & \text{if}(\text{k} * \text{ps}[i] <=p) \{ \\ 6 & \text{solParc}[i] = 1 \end{array}6 \begin{array}{c} 6 \ 7 \end{array} solParc[i] = k;
 7 int np = p - k*ps[i];<br>8 int nb = b + k*bs[i]:
 8 int nb = b + k * bs[i];<br>9 int nbmax = bmax - (1)int nbmax = bmax - (1-k)*bs[i];\frac{10}{11}if(i == n-1)\begin{array}{c|c}\n 12 & \text{if (nb>blpt)} \\
 13 & \text{blpt} = \text{nb}\n \end{array}\begin{array}{c|c}\n 13 & \text{blpt = nb;} \\
 14 & \text{for(int i =} \n\end{array}14 for(int j=0; j<ps.length; j++)<br>
\frac{15}{15} sollpt[i] = solParc[i]:
                solOpt[j] = solParc[j];\begin{array}{c|c}\n 16 & & \rightarrow \\
 \hline\n 17 & & \rightarrow\n \end{array}\frac{17}{18}alse
\begin{array}{c|c}\n 19 & \text{if}(\text{n}b\text{max}>b0pt) \\
 20 & \text{b}0pt = b\text{usca}\n\end{array}20 bOpt = buscar01poda(n, i+1, np, nb, nbmax, solParc, solOpt, bOpt, ps, bs, c);
21\mathbf{r}artagen
                                                                                                                        IGHES O GGLECIO
                                            <u>CLANTES PARTICULARES, TUTORISTAS</u>
                                            ED TIME O EN VIA NOTIT LOOS FOR
       rtagena99 com no se hace responsable de la información contenida en el
```
## <span id="page-57-0"></span>Poda alfa-beta

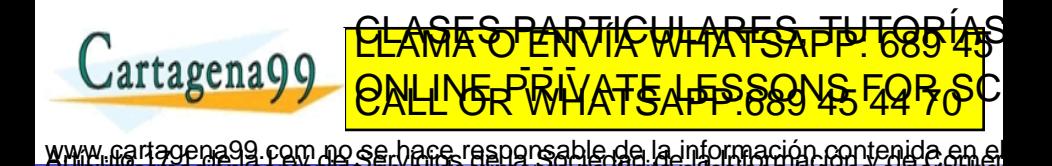

 $B$ gun i comemos en el documento es inclia o lesión a bienes o de $B\ell W$ 

### <span id="page-58-0"></span>Poda alfa-beta

- **•** Algoritmo minimax
	- Se utiliza en juegos de estrategia entre adversarios (p.e., ajedrez)
	- Cada jugador toma turnos
	- $\bullet$  Se evalúa una función numérica acerca de la situación
		- $\bullet$  Jaque-mate a favor  $(\infty)$ , en contra  $(-\infty)$ , comer reina contraria (valor muy alto), etc.
	- · Un jugador trata de maximizar la función, el otro de minimizarla
- Poda alfa-beta

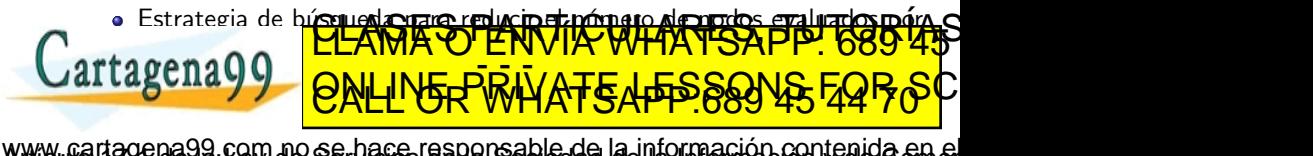

 $\alpha$ uric comemor en el gocumento es inclusió resión a bienes o de $\epsilon$ pa

### <span id="page-59-0"></span>Poda alfa-beta

- $\alpha$  = cota inferior de los máximos
- $\theta = \cot \theta$  superior de los mínimos
- **Se poda si**  $\beta \leq \alpha$
- $\bullet$  Se conocen valores heurísticos de los nodos hoja

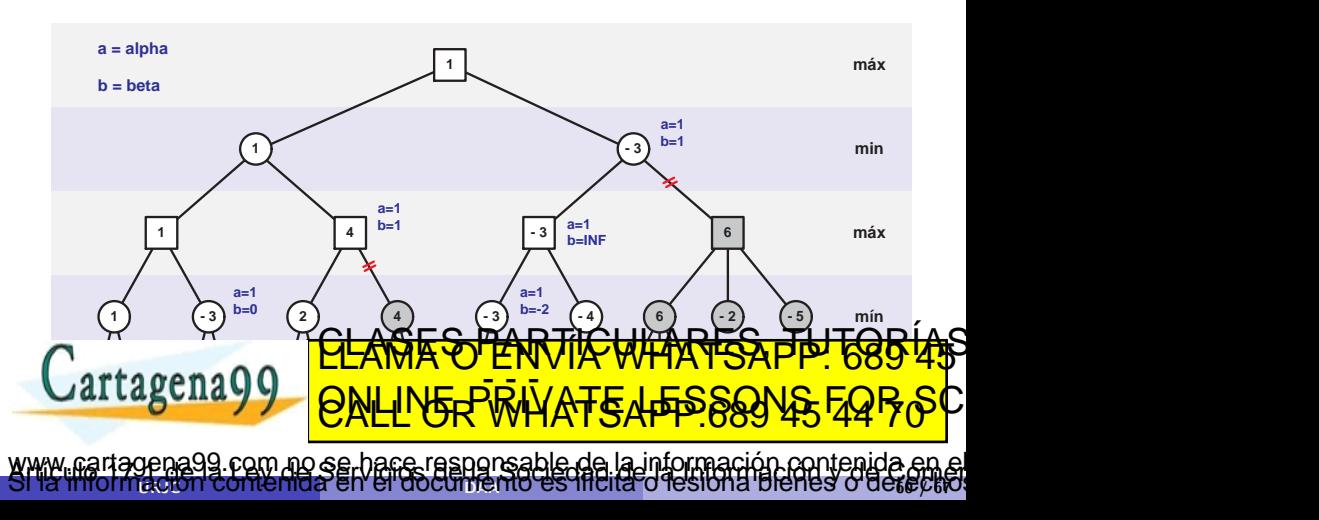

### <span id="page-60-0"></span>Pseudocódigo de la poda alfa-beta

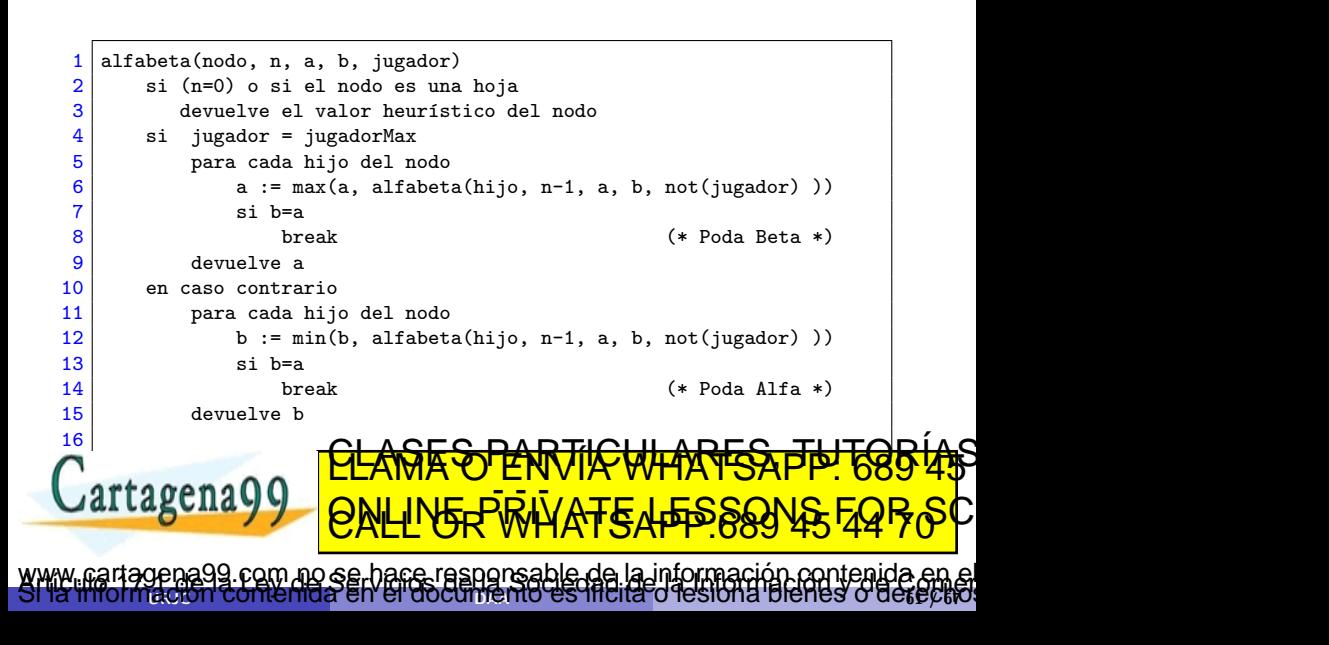

# <span id="page-61-0"></span>Esquemas generales

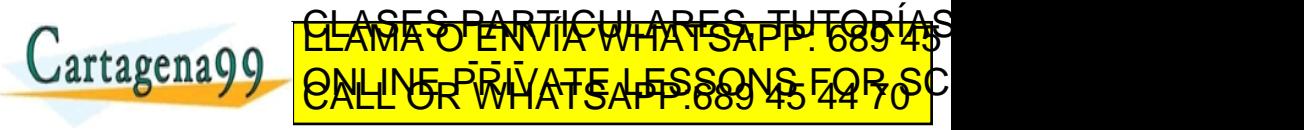

www.cartagena99.com no se hace responsable de la información contenida en el<br>Sí la imormación contenida en el documento es filcita o lesiona bienes o derectivo

### <span id="page-62-0"></span>Pasos a seguir para diseñar algoritmos

- Diseño de la representación de la solución y del árbol de búsqueda
- **Deducción de las comprobaciones de validez a realizar en cada nodo a** partir de las restricciones globales de la solución

 $\alpha$ uric comemor en el gocumento es inclusió resión a pienes o de $\alpha$ pa

com no se hace responsable de la información contenida e

**F<del>& PARTICWLARES, JL</del>** 

ED TIME O EN VIA NOTIT LOOS FOR

- **·** Diseño de estructuras de datos auxiliares para la generación de candidatos o las comprobaciones de validez
- Codificación con ayuda de los esquemas generales de código

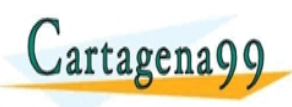

### <span id="page-63-0"></span>Esquema para todas las soluciones - versión  $1$

```
1 void buscarTodas (int n, int i, Valor[ ] solucion){
 \begin{array}{c|c} 2 & \text{for(int k=0; k<n; k++)} \ \hline 3 & & \text{K (x)} \ \hline \end{array}<<generar candidato k-ésimo>>;
 \frac{4}{5}if(<<candidato válido>>){
 6 <<incluirlo en solucion >>:
 \begin{array}{c} 7 \\ 8 \end{array}\begin{array}{c|c}\n8 & \text{if}\ (i == n-1) \\
9 & \text{imprimitive}\n\end{array}imprimirSolucion(solucion);
10 else
11 buscarTodas(n, i+1, solucion);
\frac{12}{13}13 <<borrarlo de solucion >>;
14 }
15 }
16 }
                               <u>CLANTES PARTICULARES, TUTORISTAS</u>
artagena99
                               ED TIME O EN VIA NOTIT LOOS FOR
    Se ha usado, por ejemplo, por ejemplo, en el problema de la problema de la problema de la problema de la problema de la problema de la problema de la problema de la problema de la problema de la problema de la problema de 
         oena99 com no se hace responsable de la información contenida en
                                                                                a bienes o derect
```
### <span id="page-64-0"></span>Esquema para todas las soluciones - versión 2

```
1 void buscarTodas(int n, int i, Valor[ ] solucion){<br>2 if(i==n)
    if(i == n)3 imprimirSolucion(solucion);
\begin{array}{c|c} 4 & \text{else} \\ 5 & \text{fo} \end{array}for(int k=0; k\leq n; k++)6 <<generar candidato k-´esimo>>;
\frac{7}{8}if(<<candidato válido>>){
9 <<incluirlo en solucion>>;
10
11 buscarTodas(n, i+1, solucion);
12
13 <<borrarlo de solucion>>;
14 }
15 }
16 }
artagena 99sola vez)
                                                        Ienes o derec
                     <u>CLANTES PARTICULARES, TUTORISTAS</u>
                     ED TIME O EN VIA NOTIT LOOS FOR
           99 com no se hace responsable de la información contenida en
```
### <span id="page-65-0"></span>Esquema para una solución

```
1 boolean buscarUna(int n, int i, Valor[ ] solucion){
2 boolean exito=false;
3 for(int k=0; k<n && !exito; k++){
4 << senerar candidato k-ésimo>>;
5 if (<<candidato válido>>){
6 <<incluirlo en solucion>>;
7
8 if (i==n-1)
9 exito = true:
10 else{
11 ext{b} = \text{buscarUna}(n, i+1, \text{ solution});12 if (!exito)
13 <<borrarlo de solucion >>;
14 }
15 }
\int \theta if \theta\alpha<sub>11</sub> raguna\gammarenes o derec
                  <u>CLANTES PARTICULARES, TUTORISTAS</u>
                  ED TIME O EN VIA NOTIT LOOS FOR
                     pace responsable de la información contenida el
```
### <span id="page-66-0"></span>Esquema para la solución óptima

```
\frac{1}{2} int buscar0ptima(int n, int i,<br>Valor[] solA
                                 Valor[ ] solActual, int valorActual,
 3 Valor[ ] solOptima, int valorOptimo){<br>4 int valor:
 \begin{array}{c|c} 4 & \text{int } \text{valor;} \\ 5 & \text{for} (\text{int } k = 1 \end{array}for(int k=0; k\leq n; k++)6 <br>
\left\{\n\begin{array}{l}\n\text{<} \text{c} \\
\text{c} \\
\text{d} \\
\text{f} \\
\text{c} \\
\text{c} \\
\text{c} \\
\text{d} \\
\text{d} \\
\text{d} \\
\text{c} \\
\text{u} \\
\text{u} \\
\text{u} \\
\text{u} \\
\text{u} \\
\text{u} \\
\text{u} \\
\text{u} \\
\text{u} \\
\text{u} \\
\text{u} \\
\text{u} \\
\text{u} \\
\text{u} \\
\text{u} \\
\text{u} \\
\text{u} \\
\text{u} \\
\text{u} \\
\text{u} \\
\text{u} \\
\text{u} \\
 7 if(<<candidato válido>>){<br>8 <<<candidato en solActua
               8 <<incluirlo en solActual y actualizar valorActual>>;
\begin{array}{c} 9 \\ 10 \end{array} if (i==n-1)
                  if(valorActual>valorOptimo){
11 <<solOptima = solActual>>
                     valorOptimo = valorActual;
13 }
14 else
15 valor0ptimo = buscar0ptima(n, i+1, solActual,
16 valorActual, solOptima, valorOptimo);
17 <<borrarlo de solActual y restaurar valorActual>>;
CLASES PARTICULARES, TUTORÍAS TÉCNICAS ONLINE LLAMA O ENVÍA WHATSAPP: 689 45 44 70
\mathcal{A} \mathcal{A}\sqrt{2} \Gamma \Gamma\overline{\phantom{a}}IS BIENES O GERECK
                                      ED TIME O EN VIA NOTIT LOOS FOR
                                             ace responsable de la información contenida en
```